## КОРОТКИЕ ЗАМЫКАНИЯ В ЭЛЕКТРОУСТАНОВКАХ

### МЕТОДИКА РАСЧЕТА В ЭЛЕКТРОУСТАНОВКАХ ПОСТОЯННОГО ТОКА

**Издание официальное**

**И11К ИЗДАТЕЛЬСТВО СТАНДАРТОВ Москва**

#### **МЕЖГОСУДАРСТВЕННЫЙ СТАНДАРТ**

#### **КОРОТКИЕ ЗАМЫКАНИЯ В ЭЛЕКТРОУСТАНОВКАХ**

#### **Методика расчета в электроустановках постоянного тока**

**Short-circuits in electrical installations. Calculation methods in d. c. electrical equipment**

**МКС 29.020 ОКСТУ 3400**

#### Дата введения 01.07.92

ГОСТ 29176-91

**Настоящий стандарт распространяется на электроустановки постоянного тока, в которых источниками энергии постоянного тока (преобразователями) являются:**

**- свинцово-кислотные аккумуляторные батареи:**

**- машины постоянного тока параллельного возбуждения;**

**- трехфазные вентильные полупроводниковые выпрямители, выполненные по схеме две обратные звезды с уравнительным реактором;**

**- трехфазные вентильные полупроводниковые выпрямители, выполненные по симметричной мостовой схеме.**

**Стандарт не распространяется на электроустановки постоянного тока напряжением выше ± 750 кВ.**

**Стандарт не регламентирует:**

**- методику расчета токов при внутренних повреждениях в источниках энергии постоянного тока (преобразователях) (при замыкании пластин в аккумуляторах, при замыкании витков и секций обмоток в машинах постоянного тока, при пробоях вентилей в преобразователях);**

**- методику расчета токов КЗ, учитывающую развитие аварии (КЗ в сети постоянного тока и внутреннее повреждение);**

**- методику расчета токов КЗ при сложных видах повреждений в сети постоянного тока (КЗ полюсных проводов — отжиг провода — замыкание провода на землю);**

**- методику расчета токов КЗ. учитывающую взаимное атияние через общую ветвь тока источников (преобразователей) постоянного тока разных видов (типов);**

**- методику расчета токов КЗ, учитывающую электромеханические переходные режимы электрических машин;**

**- методику расчета токов КЗ, учитывающую распределенность параметров длинных линий постоянного тока;**

**- методику расчета токов КЗ в специальных установках (автономные системы, установки постоянного тока подвижного состава);**

**- методику расчета токов КЗ в каналах МГД-установок;**

**- методику расчета токов КЗ с учетом нелинейностей электрических характеристик машин постоянного тока, токоограничивающих и сглаживающих реакторов.**

**Все требования стандарта являются обязательными.**

#### **1. ОБЩИЕ ПОЛОЖЕНИЯ**

#### **1.1. Исходные положения**

**1.1.1. Настоящий стандарт устанавливает общую методику расчета токов КЗ в электроустановках постоянного тока в начальный и произвольный моменты времени, необходимых для выбора электрооборудования и проверки его по условиям КЗ, для выбора установок и оценки действия защит и автоматики, для расчета заземляющих устройств.**

**Издание официальное Перепечатка воспрещена**

**© Издательство стандартов, 1992 © ИГ1К Издательство стандартов, 2005**

1.1.2. Стандарт устанавливает методику расчетов токов при замыкании полюсов сети постоянного тока, а также при замыкании полюса на землю (корпус) заземленной сети.

1.1.3. Величины, подлежащие определению, и допустимая погрешность расчетов токов КЗ определяются указанными в п. 1.1.1 целями. Для выбора электрооборудования и защит допускаются приближенные метолы расчета. Определению подлежат:

- значение тока КЗ в цепях постоянного тока в произвольный момент времени;

- максимальное (пиковое) значение тока КЗ в цепях постоянного тока;

- ударный ток КЗ в цепях переменного тока вентильных преобразователей (при трех- и двухфазных КЗ в вентильных обмотках преобразовательных трансформаторов);

максимальное значение установившегося тока КЗ в цепях постоянного тока вентильных преобразователей;

- минимальное значение установившегося тока КЗ в цепях постоянного тока вентильных преобразователей.

#### 1.2. Исходные данные

1.2.1. Для расчета токов КЗ в электроустановках постоянного тока необходимы достоверные данные о параметрах используемого электрооборудования.

1.2.2. Приведенные ниже расчетные методики устанавливают связь параметров электрооборудования с параметрами эквивалентных схем замещения, позволяющую учесть его основные характеристики.

#### 1.3. Схемы замещения

1.3.1. Электрооборудование установок постоянного тока в схемах замещения, соответствующих расчетным схемам, следует учитывать элементами с сосредоточенными параметрами.

1.3.2. Все элементы схемы замещения, кроме элемента, замещающего электрическую дугу, допустимо считать обладающими линейными характеристиками, т. е. их самоиндуктивность и взаимоиндуктивность, коэффициент магнитного рассеяния, а также электрическое сопротивление постоянному и переменному току принимать неизменными, не зависящими от значения тока и напряжения.

#### 1.4 Параметры схем замещения

1.4.1 Параметры схем замещения могут быть выражены как в именованных, так и в относительных единицах. Предпочтительно использование системы именованных единиц.

1.4.2. Параметры элементов схемы замещения следует относить к ступени напряжения сети постоянного тока.

1.4.3. При расчетах токов КЗ в электроустановках, в которых источниками энергии (преобразователями) являются трехфазные вентильные выпрямители, составление схем замещения трехфазных цепей переменного тока, а также определение параметров различных элементов и приведение их к одной ступени напряжения следует производить в соответствии с ГОСТ 27514.

При упрошенных расчетах допустимо источники энергии (преобразователи) в схемах замешения представлять эквивалентными параметрами, косвенно учитывающими параметры схемы и режима питающей сети переменного тока.

#### 1.5. Использование ЭВМ

1.5.1. ЭВМ рекомендуется использовать при массовых расчетах токов КЗ для оденки аварийных режимов оборудования электроустановок постоянного тока, а также при расчетах переходных режимов регулируемых вентильных преобразователей, в частности, преобразователей электропередач или вставок постоянного тока.

#### 2. РАСЧЕТ ТОКОВ КЗ В ЭЛЕКТРОУСТАНОВКАХ, ПОЛУЧАЮЩИХ ПИТАНИЕ ОТ АККУМУЛЯТОРНЫХ БАТАРЕЙ

#### 2.1. Исходные данные для расчета и их условные обозначения

2.1.1. Геометрические параметры пластин свинцового аккумулятора:

- h - высота электродных пластин, м;
- d - длина электродных пластин, м;
- расстояние между электродными пластинами, м. 1
- 2.1.2. Число элементов аккумуляторной батареи:
- $\boldsymbol{n}$ - число последовательно соединенных элементов;
- число параллельно соединенных элементов.  $\boldsymbol{m}$

#### С. 3 ГОСТ 29176-91

2.1.3. Начальные параметры:

- начальная относительная плотность электролита;  $q_{\scriptscriptstyle 0}$
- $R_{10}$ - начальное сопротивление электролита, Ом;
- $R_0^+$ - начальное сопротивление положительной пластины, Ом;
- начальное сопротивление сепаратора, Ом.  $R_{c0}$
- 2.1.4. Электрохимические константы:
- коэффициент диффузии ионов HSO<sub>4</sub><sup>-</sup>, м<sup>2</sup>-с<sup>-1</sup>; D
- положительная константа, характеризующая интенсивность электродных реакций, N моль-л<sup>-1</sup>-м-А<sup>-1</sup>;
- удельная электропроводность электролита, См-м<sup>-1</sup>;  $Y_{2}$
- $g_{11}, g_{21}$  положительная и отрицательная константы, определяемые при аппроксимации уравнений Нернста, В/(моль-л<sup>-1</sup>).

2.1.5. Расчетные значения параметров аккумулятора СК-1 и значения электрохимических констант свинцово-кислотных аккумуляторов приведены в приложении I.

- 2.1.6. Определяемые параметры (промежуточные), используемые при расчетах:
- B - константа, характеризующая удельное сопротивление электролита при заданной концентрации и температуре, Ом/м;
	- обратимая ЭДС аккумулятора, В;
- ЭДС поляризации аккумулятора, В;
- $\begin{array}{c} E_{_{\mathrm{O}}}\ E_{_{\mathrm{B}}}\ E_{_{\mathrm{B}T}} \end{array}$ - внутренняя ЭДС аккумулятора, находящегося в режиме кратковременного разряда большим током, В; графически определяют как точку пересечения спрямленной вольт-амперной характеристики с осью ординат;
- $R_{\alpha\tau}$ - внутреннее сопротивление аккумулятора, Ом.

2.1.7. Параметры, характеризующие сеть постоянного тока:

- $R_{\rm am}$ - активное сопротивление внешней сети (цепи КЗ), Ом;
- активное сопротивление ошиновки, Ом;  $R_{\rm our}$
- $R_{\kappa 6}$ - активное сопротивление кабелей, Ом;
- $R_{\rm np}$ - активное сопротивление проводов, Ом;
- активное сопротивление токовых катушек отключающих аппаратов. Ом:  $R_{\rm K}$   $_{\rm K}$
- $R_{\rm a~c}$ - сопротивление контактных соединений, Ом.

#### 2.2. Схема замешения

2.2.1. При составлении схемы замещения для расчета токов КЗ в электроустановках, получающих питание от аккумуляторной батарей, допустимо не учитывать индуктивные сопротивления элементов цепей (см. черт. 1).

Схема замещения сети, питаемой от аккумуляторной батареи

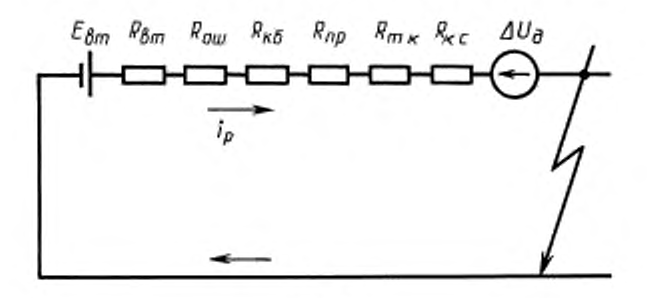

Черт. 1

2.2.2. При расчете токов КЗ следует учитывать сопротивление постоянному току ошиновки, кабелей, проводов, токовых катушек отключающих аппаратов и переходное сопротивление контактных соединений, поэтому внешнее сопротивление цепи K3 (Rana) в омах в общем случае равно

$$
R_{\text{nu}} = R_{\text{out}} + R_{\text{K5}} + R_{\text{np}} + R_{\text{r}} + R_{\text{r}} \tag{1}
$$

#### **2.3. Расчет тока КЗ с учетом электрической дуги в месте КЗ**

**2.3.1. Г1рн определении минимального значения тока КЗ необходимо учитывать влияние на ток КЗ активного сопротивления электрической дуги, возникающей в месте КЗ. Это значение рекомендуется определять по формуле**

$$
I_{\kappa A} = K_{\alpha} I_{\kappa M},
$$

**где** *Кл* **- поправочный коэффициент;**

**/ , » - ток металлического КЗ.**

**Значения коэффициента А, для электроустановок с аккумуляторными батареями являются функцией результирующего сопротивления цепи КЗ**

$$
R = R_{\text{at}} + R_{\text{at}}
$$

**и их следует определять по кривой 1 на черт. 11.**

**2.3.2. При определении минимального значения тока КЗ рекомендуется учитывать увеличение активного сопротивления кабеля к моменту отключения КЗ вследствие его нагревания токами КЗ.** Активное сопротивление кабеля (r<sub>0</sub>) в омах при нагреве его током КЗ рассчитывают по формуле

$$
r_{\theta}=C_{\theta} r_{2\theta},
$$

**где Q — коэффициент, учитывающий увеличение активного сопротивления медного или алюми**ниевого кабеля. При приближенных расчетах значение коэффициента С<sub>е</sub>допускается принимать равным 1,5. При уточненных расчетах коэффициент  $C_0$  следует определять в **соответствии с черт. 13—15 в зависимости от сечения кабеля, тока и продолжительности КЗ;**

 $r_{20}$  — активное сопротивление медного или алюминиевого кабеля при температуре  $\vartheta$  = +20 °C, Ом.

**2.3.3. При расчете максимального значения тока КЗ падение напряжения на электрической дуге допустимо не учитывать, когда ток КЗ в установке не превышает 25 кЛ, а также в установках с большими токами КЗ, если не приняты меры, исключающие включение источника питания коммутационным аппаратом на предварительно установленную закоротку или на цепь, предварительно закороченную путем неправильного включения коммутационных аппаратов.**

#### **2.4. Расчет токов КЗ в сети, питаемой от свинцово-кислотного аккумулятора**

#### **2.4.1. Расчет тока КЗ в произвольный момент времени**

**2.4.1.1. Ток КЗ (ток разряда** */^)* **в амперах свинцово-кислотного аккумулятора с плоскопараллельными электродными пластинами на постоянное активное сопротивление в произвольный момент времени следует определять по формуле**

$$
I_{\rm pt} = \Sigma \frac{4E_0 e^{-(4D/r)^2 x_{\rm b}^2 t}}{2(R_{\rm st} + R_{\rm out}) + B V \sin^2 x_{\rm s}} , \qquad (2)
$$

**где / — время с начала разряда, с;**

$$
R_{\text{at0}} = R_{\text{a0}} + R_{\text{b}}^* + R_{\text{c0}}^*;
$$
  

$$
R_{\text{at}} = R_{\text{at0}} / \left( 1 + \frac{\eta}{2, 5\eta + R_{\text{at0}}} \right) \eta = 0,002;
$$
  

$$
E_0 = 0,32 + 1,43 q_0;
$$
  

$$
B = (g_{11} - g_{21}) N / (hd);
$$

 $X_{\rm k}$  — корни уравнения ctg  $x = \frac{2(R_{\rm orb} + R_{\rm im})}{B l} \cdot x$ .

#### С. 5 ГОСТ 29176-91

Для определения корней уравнения типа ctg  $x = ax$  применяют метод численной итерации.

Примечание. В качестве примера на черт. 16 приведена зависимость разрядного тока аккумулятора типа СК-1 от длительности КЗ при КЗ на его зажимах.

2.4.2. Расчет тока КЗ в начальный момент времени

2.4.2.1. Начальный ток КЗ (ток разряда) свинцово-кислотного аккумулятора ( $I_{\text{no}}$ ) в амперах следует определять по формуле

$$
I_{\rm p0} = \sum_{k=1}^{\infty} \frac{4E_{\rm o}}{2(R_{\rm sr} + R_{\rm ms}) + B l / \sin^2 x_{\rm s}}.
$$
 (3)

Примечание. В качестве примера на черт. 17 приведена зависимость напряжения на зажимах заряженного аккумулятора типа СК-1 от силы тока в начальный момент КЗ.

2.4.2.2. При упрощенных расчетах начальный ток разряда свинцово-кислотного аккумулятора допустимо определять по формуле

$$
I_{\rm po} = \frac{E - E_{\rm no}}{R_{\rm nr} + R_{\rm uni}}\tag{4}
$$

и принимать  $E_0 = 2.05 - 2.15$  B;  $E_{00} = 0.10 - 0.15$  B и  $R_{07} = 0.004 - 0.007$  Ом.

#### 2.5. Расчет токов КЗ в сети, питаемой от свинцово-кислотной аккумуляторной батарен

2.5.1. Расчет тока КЗ от аккумуляторной батареи в произвольный момент времени следует рассчитывать по формуле (2), заменив в ней  $E_0$  на  $E_0' = n\hat{E}_0$ ,  $R_{\alpha x}$  на  $R_{\alpha x}' = (n/m)R_{\alpha x}$  и  $E_{\alpha 0}$  на  $E_{\alpha}$  $= nE_{\text{no}}$ 

2.5.2. Ток КЗ от аккумуляторной батареи в начальный момент времени следует рассчитывать по формуле (3) с учетом п. 2.5.1.

2.5.3. При упрощенных расчетах начальный ток КЗ от аккумуляторной батареи следует определять по методике, изложенной в приложении 5.

#### 3. РАСЧЕТ ТОКОВ КЗ В ЭЛЕКТРОУСТАНОВКАХ, ПОЛУЧАЮЩИХ ПИТАНИЕ ОТ МАШИН ПОСТОЯННОГО ТОКА

#### 3.1. Исходные данные для расчета, их условные обозначения и базисные условия

3.1.1. Исходные данные номинального режима машины:

- $P_{\text{non}}$ - активная мощность (мощность на валу), кВт;
- $U_{\scriptscriptstyle\rm RON}$ - напряжение якоря, В;
- $I_{\text{max}}$ - ток якоря, А;
- $I_{\mu_{\rm OM}}$ - ток обмотки возбуждения. А:
- частота вращения якоря, об/мин;  $n_{\text{now}}$
- 3.1.2. Начальные значения параметров режима:
- ЭДС машины при холостом ходе, В;  $E_0$
- $I_{\infty}$ - ток обмотки возбуждения при холостом ходе, А;
- $n<sub>0</sub>$ - частота вращения якоря в момент КЗ, об/мин.
- 3.1.3. Дополнительные параметры режима:
- A.S - линейная нагрузка якоря при номинальном режиме работы машины, А/см;
- $A w_{r_0}$ - ампер-витки поперечной реакции якоря при номинальном режиме работы машины;
- $Aw_n$ - ампер-витки последовательной обмотки при номинальном режиме работы машины;
- $Aw_{tx}$ - ампер-витки возбуждения при холостом ходе машины.

3.1.4. Определяемые и другие параметры, используемые при расчетах токов КЗ:

- $N_a$ - число проводников обмотки якоря;
- число витков обмотки возбуждения;  $W_f$
- число витков последовательной обмотки;  $W_{\rm H}$
- число пар параллельных ветвей якорной обмотки; a
- число параллельных ветвей обмотки возбуждения;  $\bar{a}_f$
- $a_{\rm u}$ - число параллельных ветвей последовательной обмотки;
- коэффициент магнитного рассеяния главных полюсов; σ
- число пар полюсов машины:  $\overline{D}$
- коэффициент (ширина) коммутационной зоны;  $b_{k}$
- реактивная ЭДС короткозамкнутой секции обмотки якоря, В;  $e_R$
- число перекрытых щеткой коллекторных пластин;  $\beta_{\kappa}$
- $\Delta U_{\text{m}}$  переходное падение напряжения щеточного контакта. В:
- $R_a$  активное сопротивление якорной обмотки, Ом:
- $R_w$  активное сопротивление обмотки добавочных полюсов и компенсационной обмотки, Ом;
- $R_n$  активное сопротивление последовательной обмотки, Ом;
- $R_{\text{tot}}$  переходное сопротивление щеточного контакта, Ом;
- $R_{a1}$  суммарное активное сопротивление всех обмоток якорной цепи, Ом;
- $R_{a2}$  суммарное активное сопротивление всех обмоток якорной цепи с учетом переходного сопротивления щеточного контакта, Ом;
- $R_n$  суммарное активное сопротивление цепи якоря, Ом;
- $R_{\text{num}}$  активное сопротивление внешней сети (цепи КЗ), Ом, которое следует определять по п. 2.2.2.
- 3.1.5. Базисные условия для определения величин в системе относительных единиц:

$$
U_6 = U_{\text{grav}}; I_6 = I_{\text{grav}}; R_6 = U_6/I_6.
$$

#### 3.2. Схема замешения

3.2.1. При составлении схемы замещения сети, питаемой от машины постоянного тока, следует учитывать индуктивные сопротивления обмоток машины и активные сопротивления элементов цепей машины и внешней сети.

Схема замещения для расчета токов при КЗ полюсов сети постоянного тока приведена на черт. 2.

#### Электрическая схема и схема замещения сети, питаемой от машины постоянного тока

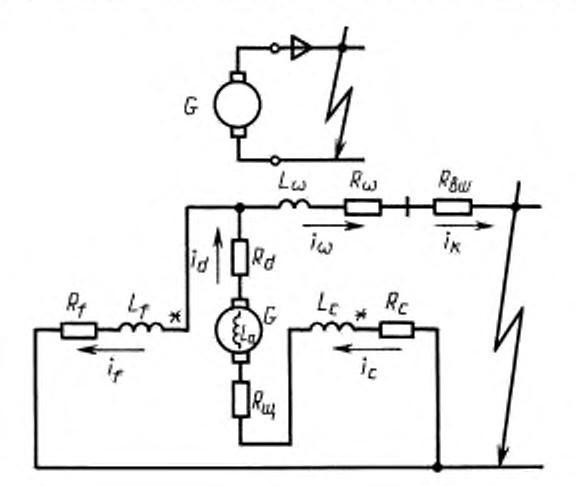

Hepr. 2

#### 3.3. Расчет токов КЗ в сети, питаемой от машины постоянного тока

3.3.1. Токи КЗ в цепи якоря  $(l_{ab})$  и в цепи обмотки возбуждения  $(l_b)$  машины постоянного тока в произвольный момент времени следует определять по формулам:

$$
i_{dt} = i_{d-} - i'_{d0} e^{-t/T'_{d}} + (i'_{d0} - i_{d-}) e^{-t/T'_{i}};
$$
\n(7)

$$
i_{\mu} = i_{\mu} + (i_{\mu} - i'_{\mu}) e^{-\nu T} i + (i'_{\mu} - i_{\mu}) e^{-\nu T} i,
$$
\n(8)

где  $i_{d-}$  - установившийся ток КЗ в цепи якоря;

#### С. 7 ГОСТ 29176-91

- *if,т* **установившийся ток КЗ в цепи обмотки возбуждения;**
- *Ijo* **переходный ток КЗ в цепи якоря в начальный момент:**
- **//о переходный ток КЗ в цепи обмотки возбуждения в начальный момент;**
- $T_d$  переходная постоянная времени цепи якоря, с;
- **Г / переходная постоянная времени цепи обмотки возбуждения, с;**
	- **/ время от начала КЗ, с.**

**Примечай и е. В общем случае машины постоянного тока имеют две обмотки возбуждения (самовозбуждения и независимого возбуждения). При математическом описании переходных процессов эти обмотки допустимо заменять одной эквивалентной обмоткой возбуждения.**

**Составляющие токов якоря и обмотки возбуждения при КЗ в сети, питаемой от машины постоянного тока, показаны на черт. 3.**

#### **Расчетные составляющие токов якоря и обмотки возбуждения при КЗ машины постоянного тока**

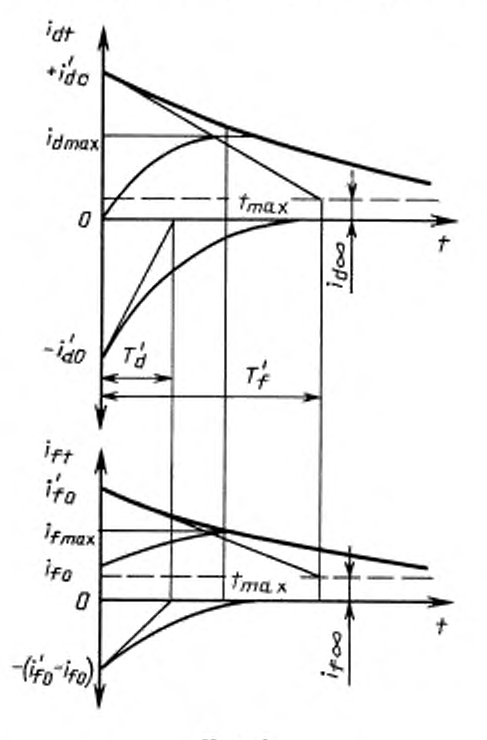

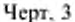

**3.3.2. Расчет начального переходного тока при КЗ в цепи якоря**

**3.3.2.1.** Начальное переходное сопротивление цепи якоря  $(R'_{ab})$  в омах следует определять по **формуле**

$$
R'_{d0} = R_{s} + \beta \frac{\sigma - 1}{\sigma} R_{6}, \tag{9}
$$

**где р — коэффициент, учитывающий реакцию якоря при запаздывающей коммутации, который допустимо определять по формуле**

$$
\beta = (Aw_{rq} + b_xAS)/Aw_{fx};\tag{10}
$$

о - коэффициент, учитывающий магнитное рассеяние главных полюсов, значение которого находится в пределах 1,15 ≤  $\sigma$  ≤ 1,18.

Суммарное активное сопротивление цепи якоря ( $R_a$ ) в омах с учетом активного сопротивления внешней сети до точки КЗ следует определять, используя выражение

$$
R_{\rm s} = R_{\rm o1} + (\Delta U_{\rm u1} + e_{\rm R} \beta_{\rm k}) / I_{\rm now} + R_{\rm sun}, \tag{11}
$$

причем суммарное активное сопротивление обмоток якорной цепи машины (R<sub>a1</sub>) в омах рекомендуется принимать равным

$$
R_{a1} = 1,24(R_a + R_u + R_n). \tag{12}
$$

3.3.2.2. Начальный переходный ток цепи якоря  $(i'_{d0})$  в амперах при КЗ в этой цепи следует определять по формуле

$$
i'_{a0} = e_0/R'_{a0},\tag{13}
$$

где е<sub>0</sub> — начальная ЭДС, равная ЭДС холостого хода машины, В.

3.3.3. Расчет установившегося тока при КЗ в цепи якоря

3.3.3.1. Установившийся ток цепи якоря  $(i_{e\alpha})$  в амперах при КЗ в этой цепи и независимом возбуждении машины следует определять по формуле

$$
i_{d\infty} = e_{\infty}/R_d, \tag{14}
$$

где е. - ЭДС якоря в установившемся режиме КЗ, равная ЭДС холостого хода машины, В;

 $R_d$  — сопротивление цепи якоря в установившемся режиме КЗ, Ом, которое допустимо определять как

$$
R_d = R_s + (\beta - \gamma)R_6, \tag{15}
$$

где  $\gamma$  - коэффициент компаундирования машины, который для машин постоянного тока нормального исполнения при учете реакции коммутационных токов меньше  $\beta$  и определяется по формуле

$$
\gamma = A w_n / A w_n. \tag{16}
$$

3.3.3.2. Установившийся ток цепи якоря ( $i_{\text{dm}}$ ) в амперах при КЗ в этой цепи и самовозбуждении машины допустимо определять, используя приближенное соотношение

$$
i_{d^{m}} = Ke_0/(R_{a2} + R_{nm}), \qquad (17)
$$

где  $K = 0.05 - 0.15$ , причем суммарное активное сопротивление обмоток якорной цепи и щеток (без учета изменения падения напряжения под щетками при КЗ) ( $R_{a2}$ ) в омах определяют по выражению

$$
R_{\alpha 2} = 1,24(R_{\alpha} + R_{\mu} + R_{\pi}) + R_{\mu} \tag{18}
$$

3.3.4. Расчет постоянных времени

3.3.4.1. Постоянную времени цепи якоря (T<sub>a</sub>) в секундах при неучете взаимоиндукции с обмоткой возбуждения следует определять по формуле

$$
T_a = T_a = L_a / R_a,\tag{19}
$$

где  $L_{x}$  - суммарная индуктивность обмоток цепи якоря, Гн, которая равна

$$
L_{\rm s} = L_{\rm s} + L_{\rm u} + L_{\rm w},\tag{20}
$$

где L<sub>a</sub> - индуктивность якорной обмотки, Гн;

*L"* **— индуктивность последовательной обмотки, Гн;**

*L"* **— индуктивность компенсационной обмотки и обмотки добавочных полюсов. Hi.**

**3.3.4.2. Постоянную времени обмотки возбуждения (7***))* **в секундах при неучете взаимоиндукции с якорной и последовательной обмотками следует определять по формуле**

$$
T_f = L_f / R_f, \tag{21}
$$

**где** *Lf —* **индуктивность обмотки возбуждения, Гн:**

*R. —* **активное сопротивление обмотки возбуждения. Ом, которое допустимо определять как**

$$
R_{j} = E_{0}/I_{f0}.
$$
 (22)

**3.3.4.3. Переходную постоянную времени обмотки возбуждения (** *Г ')* **в секундах следует определять по формуле**

$$
T'_{i} = T_{i} (R'_{a0}/R_{a}). \tag{23}
$$

**3.3.4.4. Переходную постоянную времени цепи якоря (7^) в секундах в предположении, что обмотка возбуждения является сверхпроподяшей. следует определять по формуле**

$$
T'_{d0} = T_d(R_s/R'_{d0}).\tag{24}
$$

**3.3.4.5. Переходную постоянную времени цепи якоря** *(TJ)* **в секундах с учетом активного сопротиатения обмотки возбуждения следует определять по формуле**

$$
T'_{d'} = T'_{d0} \frac{T'}{T'_{f} - T'_{d0}}.
$$
 (25)

**3.3.5. Расчет начального переходного тока в пепи обмотки возбуждения**

**3.3.5.1. Начальный переходный ток в цепи обмотки возбуждения (У/0) в амперах при КЗ во внешней сети следует определять по формуле**

$$
i'_{f0} = i_{f0}(R_d/R_d'), \tag{26}
$$

**где**

$$
R_d' = R_d(1 - 2T_d/T_f). \tag{27}
$$

**3.3.6. Расчет установившегося тока в цепи обмотки возбуждения**

**3.3.6.1. Если машина постоянного тока имеет независимое возбуждение, то при коротком замыкании по внешней сети следует принимать** *if. = i^\* **если же машина имеет самовозбуждение, то** *if.* **близок к нулю.**

**3.3.7. Определение момента времени, когда токи в цепях якоря и параллельной обмотки возбуждения максимальны, и тока в месте КЗ**

**3.3.7.1. Время от момента возникновения КЗ до момента, когда ток в цепи якоря оказывается максимальным, (/мал) в секундах следует определять по выражению**

$$
t_{max} = 2,3 T_{ab} \left( \frac{T'_j}{T'_a} \right) \lg \frac{i'_d}{i'_d - i_{ab}},
$$
 (28)

 $r_A = l'_s = e_0 / R_d$ . (29)

**3.3.7.2. Ток машины, замыкающийся через внешнюю короткозамкнутую сеть (см. схему замещения на черт. 2), следует определять как**

$$
l_{\kappa t} = l_{dt} - l_{ft} \tag{30}
$$

В области максимальных токов допустимо считать

$$
l_{\rm x \ max} = l_{d \ max}.\tag{31}
$$

3.3.8. Упрощениые расчеты токов КЗ

3.3.8.1. При неполных исходных данных максимальное значение тока КЗ ( $i_{max}$ ) в относительных единицах допустимо определять по одной из формул:

$$
I_{\rm w \max} = \frac{e_0}{\frac{R_{\rm w} + (\sigma - 1)/\sigma}{\sigma}}; \tag{32}
$$

$$
l_{\rm s} = \frac{e_0}{R_{\rm env} + \frac{\Delta P_{\rm s}}{P_{\rm new}}} + \frac{\frac{e_0}{2} + (0.3 P_{\rm now}/D_{\rm s})}{U_{\rm now}} + M},
$$
(33)

где  $\Delta P_s$  — потери активной мощности в цепи якоря машины, кВт;

 $D_a$  — диаметр якоря, см;

 $M$  - коэффициент, учитывающий влияние реакции якоря и потоков рассеяния: для некомпенсированных машин принимают  $M = 0.05$  и для компенсированных машин  $M = 0.025$ ;

$$
R_{\rm s} = R_{\rm s}(I_{\rm now}/U_{\rm now});
$$
  

$$
R_{\rm aux} = R_{\rm ant}(I_{\rm now}/U_{\rm work}).
$$

3.3.8.2. При отсутствии полной информации об исходных параметрах, максимальное значение тока КЗ от машины постоянного тока можно оценить, исходя из опытных данных, приведенных в приложении 6.

3.3.9. Учет электрической дуги в месте КЗ

3.3.9.1. При определении минимального значения тока КЗ от машины постоянного тока следует учитывать электрическую дугу. Методика учета аналогична изложенной в п. 2.3.1.

Значения коэффициента К для электроустановок с машинами мощностью до 100-150 кВт лопустимо определять по кривой 2 на черт. 11, а для электроустановок с генераторами большой мощности (ток КЗ до 140 кА) - по кривым черт. 12.

3.3.9.2. При определении минимального значения тока КЗ рекомендуется учитывать увеличение активного сопротивления кабеля вследствие его нагрева токами КЗ. Методика учета аналогична изложенной в п. 2.3.2.

#### 3.4. Определение параметров схем замещения машин постоянного тока

Индуктивности обмоток машины постоянного тока и активное сопротивление обмотки якоря рекомендуется рассчитывать по формулам, приведенным в приложении 7.

#### 4. РАСЧЕТ ТОКОВ КЗ В ЭЛЕКТРОУСТАНОВКАХ, ПОЛУЧАЮЩИХ ПИТАНИЕ ОТ ТРЕХФАЗНЫХ ВЕНТИЛЬНЫХ ПРЕОБРАЗОВАТЕЛЕЙ

#### 4.1. Исходные данные для расчета и их условные обозначения

- 4.1.1. Исходные данные номинального режима вентильного преобразователя:
- $U_{\text{ducou}}$  выпрямленное напряжение, В;
- выпрямленный ток. А:  $I_{down}$

×

 $\alpha_{\mbox{\tiny{HOM}}}$ - угол включения вентилей, эл. град.

4.1.2. Паспортные данные полупроводниковых приборов:

- ударный неповторяющийся ток прибора, А:  $I_{y,x}$ 

$$
\hat{r}dt
$$
 — максимально донустимое значение интеграла Джоуля в интервале времени 10 мс (заниный показатель), A<sup>2</sup>·с;

#### С. 11 ГОСТ 29176-91

- дифференциальное сопротивление прибора, Ом;  $R_{x}$ 

- $n$  и  $m$  числа соответственно последовательно и параллельно включенных в групповой вентиль полупроводниковых приборов.
- 4.1.3. Номинальные данные преобразовательных трансформаторов:
- $S_{_{\rm{HOM}}}$ - полная мощность, кВ-А;
- $U_{\scriptscriptstyle \rm BOM1}$ - линейное напряжение первичной (сетевой) обмотки, В;
- $U_{u\rm{ou2}}$ - линейное напряжение вторичной (вентильной) обмотки, В;
- потери короткого замыкания в трансформаторе, кВт; ΔP.
- напряжение короткого замыкания, %.  $u_{\kappa}$
- 4.1.4. Параметры реакторов:
- индуктивность сглаживающего реактора. Гн:  $L_d$
- $R_{\rm d}$ - активное сопротивление сглаживающего реактора. Ом:
- $L_{\nu\rho}$ - индуктивность уравнительного реактора, Гн.
- 4.1.5. Исходные данные, характеризующие сеть переменного тока:
- удельное активное сопротивление линии переменного тока. Ом/км:  $r_{yx}$
- удельное индуктивное сопротивление линии переменного тока, Ом/км;  $x_{\rm ya}$
- длина линии, км.
- 4.1.6. Исходиые данные, характеризующие сеть постоянного тока:
- удельное активное сопротивление полюсных кабелей (выводных, питающего, отса $r_{\kappa 5}$ сывающего), Ом/км;
- удельное активное сопротивление проводов контактной сети наземного транспорта,  $r_{\rm sc}$ Ом/км;
- удельное активное сопротивление рельсов ряда параллельно соединенных путей,  $r_{\rm p}$  $OM/KM$ :
- удельное активное сопротивление линии постоянного тока в системе «провод-про $r_{\rm{max}}$ вод», Ом/км;
- удельное активное сопротивление линии постоянного тока в системе «провод-зем $r_{\text{II-1}}$ ля». Ом/км.

4.1.7. Определяемые параметры, характеризующие вентильный преобразователь и примыкающую сеть переменного тока:

- $R_c$ ,  $X_c$  эквивалентные активное и индуктивное сопротивления системы переменного тока, Ом;
- $R_{1}$ ,  $X_{1}$  активное и индуктивное сопротивления преобразовательного трансформатора, отнесенные к одной вентильной обмотке, Ом:
- $R_{L}$ ,  $X_{L}$  активное и индуктивное сопротивления линии переменного тока, Ом;
- $R_A$ - активное сопротивление анодных проводников. Ом:
- $R_{\rm B}$ - активное сопротивление вентиля (с учетом и последовательно и т параллельно соединенных полупроводниковых приборов), Ом;
- 4.1.8. Определяемые параметры, характеризующие сеть постоянного тока:
- $R_{\alpha\alpha}$ - активное сопротивление выводных полюсных кабелей. Ом:
- $R_n$ - активное сопротивление питающего (+) кабеля, Ом;
- $R_{\rm o}$ - активное сопротивление отсасывающего (-) кабеля. Ом:
- $R_{\rm a}$ - сопротивление земли растеканию постоянного тока, Ом;
- $R_{1k}$ - сопротивление заземляющего контура (заземлителя), Ом;
- $R_{dl}$ - активное сопротивление линии постоянного тока. Ом.

#### 4.2. Расчет токов при коротком замыкании полюсов выпрямительного преобразователя

4.2.1. Расчетные схемы и схемы замещения

4.2.1.1. При составлении схемы замещения (черт. 4) параметры элементов расчетной схемы следует привести к ступени напряжения вторичной (вентильной) обмотки преобразовательного трансформатора в системе именованных единиц. Рекомендуемые формулы для расчета параметров схем замешения приведены в приложении 8.

4.2.1.2. Схемы замещения трехфазных вентильных преобразователей, выполненных по схеме две обратные звезды с уравнительным реактором и по трехфазной мостовой схеме, приведены на черт. 5.

4.2.1.3. Катодный реактор с параметрами  $X_a$ ,  $R_a$  при оценке условий КЗ следует рассматривать как токоограничивающий, а при оценке условий нормальной работы нагрузки на постоянном токе как сглаживающий.

Расчетная электрическая схема (а) и схема замещения (б) электроустановки с выпрямительным агрегатом

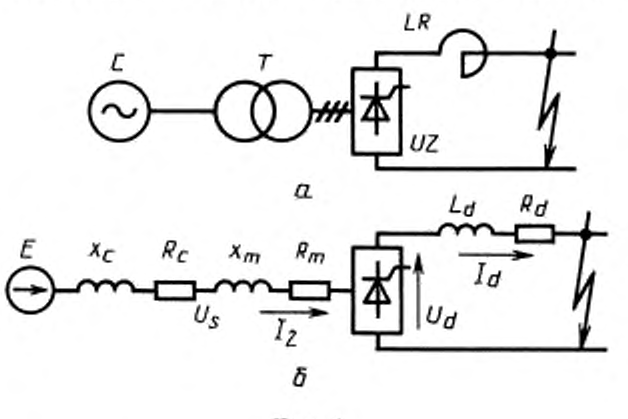

Черт. 4

Схемы замещения преобразователей (при их работе группами по 2-3 вентиля)

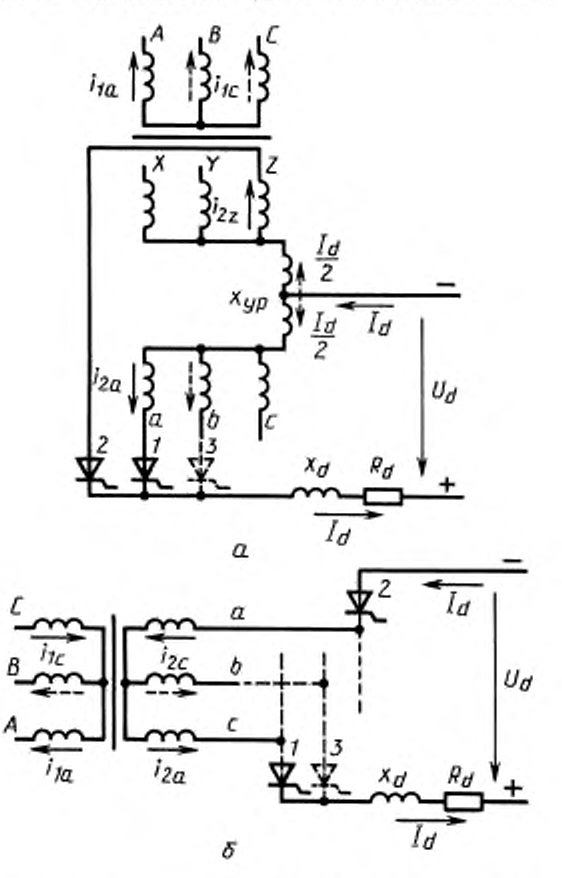

 $a$  - две обратные звезды с уравнительным реактором;  $\delta$  - трехфазная мостовая

Черт. 5

#### **С. 13 ГОСТ 29176-91**

**4.2.1.4. Расчеты токов КЗ в установках, выполненных по схеме двенадцатифазного преобразования. следует выполнять с применением ЭВМ, используя, например, матрично-топологические методы расчета разветвленных цепей.**

**4.2.2. Расчетные условия**

**4.2.2.1. Токи КЗ для выбора и проверки агрегатного оборудования по условиям КЗ, а также для выбора защитных устройств следует рассчитывать при наиболее тяжелых условиях:**

**- КЗ полюсов выпрямителя не сопровождается дуговыми явлениями в месте повреждения (исключая электроустановки с токами КЗ выше 100 кЛ);**

**- момент возникновения КЗ совпадает с моментом открытия какого-либо вентиля.**

**4.2.2.2. Расчету подлежат амплитуда периодической составляющей фазного тока вторичной обмотки преобразовательного трансформатора, максимальное значение тока КЗ в цепи переменного тока и вентилей, ударный ток. протекающий в полупроводниковом приборе, максимальное и среднее значения выпрямленного тока в месте повреждения.**

**Кроме того, проверяют тепловое действие тока КЗ на полупроводниковый прибор.**

**4.2.3. Расчет токов в случае КЗ полюсов неуправляемого выпрямительного агрегата при отсутствии (без учета) катодного реактора**

**4.2.3.1. При расчете токов в случае, когда неуправляемый выпрямитель не имеет катодного реактора, следует учитывать, что КЗ полюсов такого выпрямителя эквивалентно трехфазному КЗ вторичных (вентильных) обмоток преобразовательного трансформатора.**

**4.2.3.2. Амплитуду периодической составляющей фазного тока вторичной (вентильной) обмотки преобразовательного трансформатора (/,") в амперах следует определять по выражению**

$$
I_{\alpha\epsilon} = \frac{\sqrt{2}E}{\sqrt{R_{\alpha}^2 + \bar{X}_{\epsilon}^2}},\tag{34}
$$

**где** *Е —* **действующее значение фазной ЭДС трехфазной системы переменного тока. В;**

*R,* **— суммарное активное сопротивление элементов одной фазы переменного тока. Ом;**

*Ху* **— суммарное индуктивное сопротивление элементов одной фазы переменного тока. Ом.**

**Указанные параметры следует определять по формулам:**

$$
E = U_{\text{max2}} / \sqrt{3};
$$
  
\n
$$
R_{\text{E}} = R_{\text{c}} + R_{\text{r}} + R_{\text{A}} + R_{\text{n}};
$$
  
\n
$$
R_{\text{n}} = R_{\text{n}} / (n/m);
$$
  
\n
$$
X_{\text{E}} = X_{\text{c}} + X_{\text{r}}.
$$

**4.2.3.3. Максимальное значение тока КЗ в цепи переменного тока и вентилей** *(1мах)* **в амперах следует определять по соотношению**

$$
I_{\text{max}} = (I_{\text{max}}/I_{\text{m}})I_{\text{m}},\tag{35}
$$

где  $I_{max}/I_m$  — ударный коэффициент цепи КЗ, определяемый по кривой 1 на черт. 6, в зависимости **от отношения** *R/X* **короткозамкнутой цепи.**

**4.2.3.4. Ударный ток. протекающий в полупроводниковом приборе, (/уд) в амперах следует определять с учетом /и параллельных ветвей в цепи группового вентиля, т. е.**

$$
I_{\text{yR}} = I_{\text{max}}/m. \tag{36}
$$

**4.2.3.5. Тепловое действие тока КЗ на полупроводниковый прибор следует проверять, используя соотношение**

$$
I_{\infty}^2 t_{\kappa} \le m \int_0^{\infty} t^2 dt,
$$
\n(37)

**где** *гк* **— продолжительность короткого замыкания, с;**

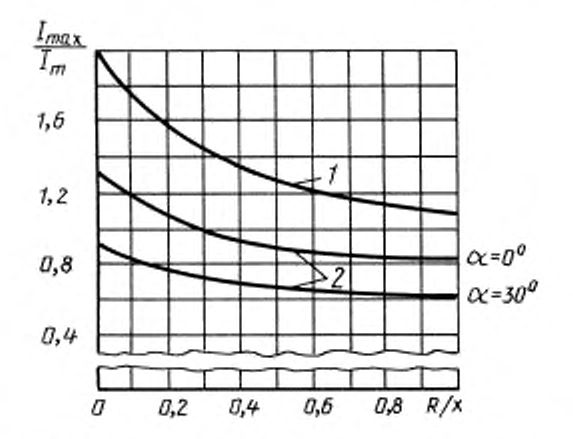

Зависимость отношения максимальной амплитуды тока КЗ к амплитуде периодической составляющей этого тока от отношения R/X короткозамкнутой цепи

 $1$ - неуправляемый выпрямитель;  $2$ - управляемый выпрямитель с электронной защитой

Черт. 6

 $I_{\text{up}}$  — эффективное значение тока, протекающего через вентиль во время K3, которое допустимо принимать равным  $I_{\text{up}} = I_{\text{max}}/\sqrt{2}$  при  $t_{\text{k}} \le 20$  мс и  $I_{\text{up}} = I_{\text{up}}/\sqrt{2}$  при  $t_{\text{k}} > 20$  мс.<br>4.2.3.6. Максима

следует определять по формулам:

при выполнении преобразователей по схеме две обратные звезды с уравнительным реактором

$$
I_{d \max} = 2I_{max};\tag{38}
$$

при выполнении преобразователей по трехфазной мостовой схеме

$$
I_{\text{d},\text{max}} = I_{\text{max}}.\tag{39}
$$

П р и м е ч а н и е. При наличии в цепях групповых вентилей моста анодных реакторов следует использовать формулу

$$
I_{d,max}=2.61I_m
$$

rge  $I_m = \sqrt{2} E/(X_{\frac{r}{2}} + X_{\frac{r}{2}})$ ,

 $X_{a,0}$  — индуктивное сопротивление анодного реактора, Ом.

4.2.3.7. Среднее значение выпрямленного тока в месте повреждения при установившемся режиме КЗ следует определять по формулам:

при выполнении преобразователей по схеме две обратные звезды с уравнительным реактором

$$
I_{\dot{a}} = (6/\pi)I_{\dot{a}}; \tag{40}
$$

при выполнении преобразователей по трехфазной мостовой схеме

$$
I_{d\nu} = (3/\pi)I_m.
$$
 (41)

4.2.4. Расчет токов в случае КЗ полюсов неуправляемого выпрямителя при наличии (при учете) катодного реактора

4.2.4.1. Если неуправляемый выпрямитель имеет катодный реактор, то при расчете токов допустимо считать, что выпрямленный ток идеально сглажен.

4.2.4.2. Расчетным режимом в рассматриваемом случае следует считать установившийся

#### С. 15 ГОСТ 29176-91

режим КЗ (так как начальные токи КЗ существенно ограничены католным реактором). При этом следует учитывать, что в установившемся режиме КЗ полюсов неуправляемого выпрямителя с катодным реактором приводит к трехфазному КЗ вторичных (вентильных) обмоток преобразовательного трансформатора

4.2.4.3. Среднее значение выпрямленного тока в месте повреждения в установившемся режиме КЗ  $(I_{di})$  в амперах следует определять по формулам:

- без учета активных сопротивлений цепей постоянного тока и выполнении преобразователей по схеме две обратные звезды с уравнительным реактором

$$
I_{dy} = 2I_m. \tag{42}
$$

- с учетом активных сопротивлений цепей постоянного тока и той же схеме выпрямления

$$
I_{dy} = \frac{1,01E}{\sqrt{(3/8R_x + R_{xy})^2 + (3/8X_y)^2}} \tag{43}
$$

- без учета активных сопротивлений цепей постоянного тока и выполнении преобразователей по трехфазной мостовой схеме

$$
I_{dv} = I_m; \tag{44}
$$

- с учетом активных сопротивлений цепей постоянного тока и той же схеме выпрямления

$$
I_{dy} = \frac{2,02E}{\sqrt{(3/2R_{\rm s} + R_{\rm s}^2)^2 + (3/2X_{\rm s})^2}},\tag{45}
$$

где  $R_{d\Sigma}$  — суммарное активное сопротивление короткозамкнутых цепей постоянного тока выпрямительного агрегата, Ом, которое в общем случае равно

$$
R_{a\bar{z}} = R_d + R_{\rm out} + R_{\kappa \bar{b}} + R_{\rm n\,\kappa} + R_{\rm n\,\kappa},\tag{46}
$$

где  $R_d$  - сопротивление катодного реактора, Ом;

- $R_{\text{out}}$  сопротивление ошиновки, Ом;
- $R_{k0}$  сопротивление выводных кабелей, Ом;
- $R_{n,k}$  переходное сопротивление контактных соединений, Ом;
- $R_{\tau\kappa}$  сопротивление токовых катушек, Ом.
	- 4.2.5. Расчет токов при КЗ полюсов управляемого выпрямителя

4.2.5.1. Если управляемый выпрямитель не имеет электронной защиты вентилей (тиристоров) и быстродействующей системы регулирования углов, то расчет токов при КЗ полюсов выпрямителя следует производить, как указано в пп. 4.2.3 и 4.2.4. При этом расчету подлежат амплитуда периодической составляющей тока короткозамкнутой цепи, максимальное значение тока этой цепи и ударный ток, протекающий в полупроводниковом приборе. Кроме того, проверяют тепловое действие на полупроводниковый прибор.

4.2.5.2. Если управляемый выпрямитель имеет электронную защиту вентилей (тиристоров), то следует учитывать, что при возникновении КЗ полюсов выпрямителя и успешной работе электронной защиты имеют место:

1) при выполнении преобразователей по трехфазной мостовой схеме (см. черт. 56) - однократное двухфазное КЗ вентильной обмотки преобразовательного трансформатора;

2) при выполнении преобразователей по схеме две обратные звезды с уравнительным реактором (см. черт. 5а) - однократное однофазное КЗ каждой вентильной обмотки преобразовательного трансформатора.

4.2.5.3. Амплитуду периодической составляющей тока короткозамкнутой цепи (обмоток трансформатора, вентилей и катодного реактора (I<sub>w</sub>) в амперах следует определять по выражениям:

- при выполнении преобразователей по схеме две обратные звезды с уравнительным реактором

$$
I_m = \frac{\sqrt{2} E}{\sqrt{(R_x + R_{\sigma}y)^2 + (X_x + \omega L_{\sigma})^2}} \tag{47}
$$

- при выполнении преобразователей по трехфазной мостовой схеме

$$
I_{\rm w} = \frac{\sqrt{3} \sqrt{2} E}{\sqrt{(2R_{\rm z} + R_{\rm y} )^2 + (2X_{\rm z} + \omega L_{\rm y})^2}},\tag{48}
$$

где ω - угловая частота переменного тока, 1/с.

4.2.5.4. Максимальное значение тока короткозамкнутой цепи (обмоток трансформатора, вентилей и катодного реактора) (I<sub>max</sub>) в амперах следует определять по формуле (36), а входящий в нее ударный коэффициент цепи КЗ  $I_{\text{max}}/I_{\text{m}}$  — по кривой 2 на черт. 6, в зависимости от отношения  $R/X$ короткозамкнутой цепи и угла включения о вентилей преобразователя.

4.2.5.5. Ударный ток, протекающий в полупроводниковом приборе,  $(l_{v1})$  в амперах следует определять с учетом т параллельных ветвей в цепи группового вентиля, используя формулу (36).

4.2.5.6. Тепловое действие тока КЗ на полупроводниковый прибор следует проверять, используя соотношение

$$
(\hat{t}_{y.x} / \sqrt{2})^2 t_k \le \int_0^{\frac{t_k}{2}} i^2 dt,
$$
 (49)

где  $t_{s}$  — продолжительность короткого замыкания, с, которая, в зависимости от отношения  $R/X$ короткозамкнутой цепи, составляет 12-15 мс.

4.2.5.7. При учете вероятности отказа или неуспешной работы электронной защиты вентилей (тиристоров) токи при КЗ полюсов выпрямителя следует Электрическая схема типовой подстанции рассчитывать, как указано в пп. 4.2.3 и 4.2.4.

4.2.5.8. Если управляемый выпрямитель имеет быстродействующую систему регулирования углов включения (без блокировки импульсов управления), то токи КЗ в произвольный момент времени следует рассчитывать методом математического моделирования переходных процессов с применением ЭВМ.

Допускается применение отраслевых программ.

4.3. Расчет токов при КЗ в контактной сети постоянного тока тяговых подстанций

4.3.1. Расчетная схема и схемы замещения

4.3.1.1. При расчете токов КЗ в контактной сети постоянного тока тяговых подстанций следует использовать типовую схему подключения контактной сети постоянного тока к тяговой преобразовательной подстанции, которая приведена на черт. 7. Соответствующая этой расчетной схеме схема замещения цепей КЗ при повреждениях в контактной сети тяговой (троллейбусной) подстанции приведена на черт. 8, где указаны цепи при КЗ полюсов в контактной сети (КЗ) и замыкании положительного полюса на землю (К4). Схема замещения цепей КЗ при повреждениях в контактной сети тяговых (железнодорожных) подстанций при одностороннем питании контактной сети приведена на черт. 9а, а при двустороннем питании - на черт. 9б.

4.3.2. Расчетные условия, допущения

4.3.2.1. Расчетными режимами следует считать установившиеся режимы КЗ. При этом расчету подлежат максимальные и минимальные значения установившихся токов КЗ в зоне обслуживания тяговой подстанции.

и контактной сети

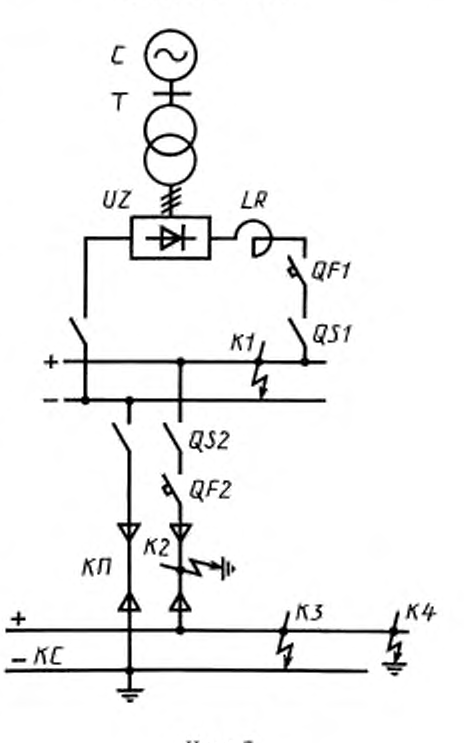

Черт. 7

Схема замещения цепи КЗ при повреждениях в контактной сети тяговой (троллейбусной) подстанции

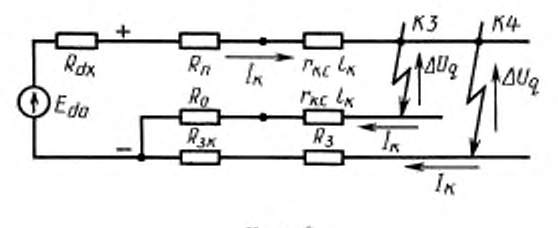

$$
_{\rm{lepr.}\,8}
$$

Максимальные значения токов следует рассчитывать, пренебрегая дуговыми явлениями в месте повреждения и принимая минимальную удаленность точки КЗ от источника энергии (преобразователя) постоянного тока (при  $\Delta U_a = 0$ ,  $l_k = 0$ ), а минимальные значения токов - с учетом дуговых явлений и при максимальной удаленности точки КЗ (при  $\Delta U_x \neq 0$ ,  $l_k = l_{k max}$ ).

4.3.2.2. При расчете токов КЗ в контактной сети постоянного тока вентильный преобразователь допустимо характеризовать средними интегральными параметрами.

4.3.3. Расчет токов при КЗ в контактной сети постоянного тока тяговой подстанции городского транспорта

4.3.3.1. При отсутствии (неучете) катодных реакторов в выпрямительных агрегатах тяговой подстанции ток КЗ (I,) в амперах следует определять в соответствии со схемой замещения, приведенной на черт. 8, по формулам:

- при замыкании полюсных проводов (КЗ)

$$
I_{k} = \frac{E_{a0} - \Delta U_{k}}{R_{a k} + R_{a} + R_{0} + 2r_{k c} I_{k}};
$$
 (50)

I

- при замыкании положительного провода на землю (К4)

$$
I_{\kappa} = \frac{E_{\alpha 0} - \Delta U_{\kappa}}{R_{\alpha \kappa} + R_{\kappa} + R_{\kappa \kappa} + R_{\kappa \kappa} + \sum_{\kappa, \kappa} I_{\kappa}}; \tag{51}
$$

где  $E_{d,0}$  — ЭДС холостого хода выпрямительной установки, В;

 $\Delta U_{\rm a}$  — падение напряжения на электрической дуге, В;

 $I_{\rm k}$  — удаленность КЗ (длина проводов), км;

 $R_{d,k}$  - сопротивление КЗ выпрямительной установки, Ом.

ЭДС холостого хода следует вычислять по формулам:

- при выполнении преобразователей по трехфазной мостовой схеме

$$
E_{d,0}=2,34E
$$

- при выполнении преобразователей по схеме две обратные звезды с уравнительным реактором

$$
E_{40} = 1,17E.
$$

Схемы замещения цепи КЗ при повреждении в контактной сети тяговых (железнодорожных) подстанций

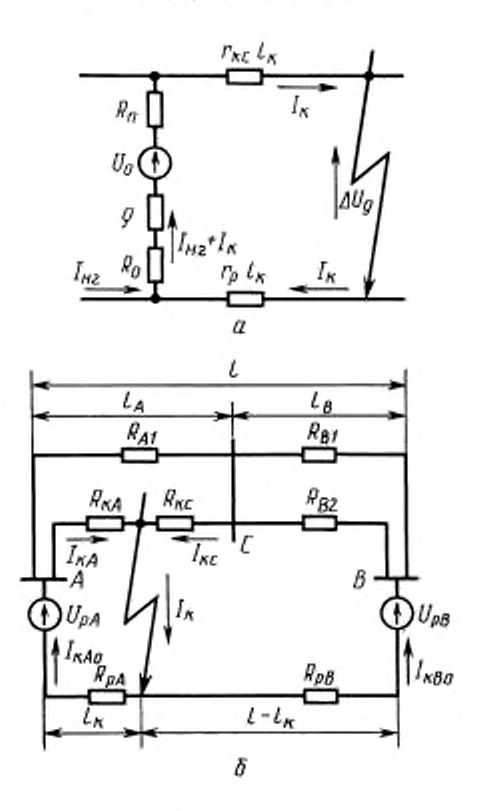

 $a$  - одностороннее питание контактной сети;  $b$  двустороннее питание контактной сети на двухпутном участке с постом секционирования

Черт. 9

Сопротивление КЗ выпрямительной установки подстанции ( $R_{dx}$ ) в омах следует определять по формуле

$$
R_{d|k} = E_{d|0} / (m_a I_{d|k}), \tag{52}
$$

где  $m<sub>a</sub>$  - число параллельно работающих выпрямительных агрегатов тяговой подстанции;

 $I_{da}$  — ток K3 на шинах выпрямительной подстанции от одного агрегата, А.<br>При этом следует принимать  $I_{da} = I_{dy}$  и определять этот ток, в зависимости от схемы, по которой выполнены преобразователи, по формуле (40) или (41), а входящий в эти формулы ток I<sub>n</sub> - по формуле (34), имея в виду, что:

$$
R_{\underline{x}} = m_{\underline{x}} R_{\underline{c}} + R_{\underline{r}} + R_{\underline{A}} + R_{\underline{a}}; X_{\underline{r}} = m_{\underline{a}} X_{\underline{c}} + X_{\underline{r}}.
$$
 (53)

4.3.3.2. При наличии (учете) катодных реакторов в выпрямительных агрегатах тяговой подстанции токи КЗ ( $I<sub>s</sub>$ ) в амперах следует определять по формулам:

- при выполнении преобразователей по трехфазной мостовой схеме

$$
I_{\kappa} = \frac{2,02E - \Delta U_{\kappa}}{\sqrt{(3/2R_{\kappa} + R_{\sigma\kappa})^2 + (3/2X_{\kappa})^2}}; \tag{54}
$$

- при выполнении преобразователей по схеме две обратные звезды с уравнительным реактором

$$
I_{\kappa} = \frac{1,01E - \Delta U_{\kappa}}{\sqrt{(3/8R_{\kappa} + R_{\kappa z})^2 + (3/8X_{\kappa})^2}},
$$
\n(55)

rge  $R_{\rm z} = R_{\rm c} + R_{\rm r}/m_{\rm a}$ ;

 $R_{d\,\Sigma} = R_d/m_a + R_n + R_0 + 2r_{\kappa c}l_{\kappa} - m$ ри расчете замыкания полюсных проводов;<br>  $R_{d\,\Sigma} = R_d/m_a + R_n + R_n + R_{\kappa c}l_{\kappa} - m$ ри расчете замыкания положительного провода на землю;

$$
X_{\Sigma} = X_{\rm c} + X_{\rm r}/m_{\rm a}.
$$

4.3.3.3. При неполных исходных данных токи КЗ в сети постоянного тока тяговой подстанции городского транспорта допустимо рассчитывать без активных сопротивлений цепей переменного тока и использовать приближенные соотношения:

- ток КЗ на шинах выпрямительной подстанции  $(I_{ab})$  в амперах

$$
I_{dx} = \frac{1.1 I_{d_{x+1}}}{X_c + X_r / m_a}.
$$
\n(56)

- напряжение (ЭДС) холостого хода выпрямительной подстанции ( $U_{d0}$ ) в вольтах

$$
U_{d0} = U_{d \text{ non}}[1 + A(X_c + X_r)] + \Delta U_a, \qquad (57)
$$

где А - коэффициент, учитывающий наклон внешней характеристики вентильного преобразователя (в среднем  $A = 0.5$ );

 $\Delta U_n$  — падение напряжения на вентилях, В (в среднем  $\Delta U_n = 0.75$  В на полупроводниковый прибор);

- сопротивление короткого замыкания выпрямительной подстанции ( $R_{ab}$ ) в омах

$$
R_{dx} = \frac{1,05U_{d0}}{L_{dx}} \, ; \tag{58}
$$

**- ток КЗ в контактной сети постоянного тока тяговой подстанции (/J в амперах**

$$
I_{\rm s} = \frac{1,05U_{\rm s0} - \Delta U_{\rm s}}{R_{\rm s0} + \Sigma R} \,,\tag{59}
$$

**где I** *R* **— суммарное активное сопротивление короткозамкнутой цепи постоянного тока. Ом.**

**4.3.4. Расчет токов при КЗ в контактной сети постоянного тока тяговой подстанции железнодорожного транспорта**

4.3.4.1. При одностороннем питании контактной сети ток КЗ в месте повреждения ( $I_x$ ) в **амперах следует определять (см. черт. 9а), используя формулы:**

**1) при ориентировочных данных о тяговой подстанции**

$$
I_{k} = \frac{U_{0} (1 + p/100) - I_{av} (p + R_{0}) - \Delta U_{s}}{p + R_{a} + R_{0} + (r_{s,c} + r_{p}) l_{s}},
$$
\n(60)

**где** *U0* **— напряжение холостого хода подстанции. В;**

**/нг — ток нагрузки подстанции от поездов на неповрежденных секциях зоны. А;**

 **— нормативный коэффициент возможного изменения напряжения источника энергии, %;**

*1к* **— расстояние от подстанции до места КЗ. км;**

**р — сопротивление подстанции (с учетом питающей системы переменного тока). Ом:**

$$
\rho = \frac{U_0}{I_{d\text{ sum}}} A\left(\frac{u_{\text{max}}}{100 \, m_{\text{s}}} + \frac{S_{\text{max } \text{y}}}{S_{\text{g}}}\right); \tag{61}
$$

$$
U_0 = \frac{U_{\text{shost}}}{1 - A\left(\frac{u_{\text{x}}}{100} + \frac{m_{\text{z}}}{S_{\text{x}}}\right)},
$$
(62)

*SK* **— мощность трехфазного КЗ на шинах высшего напряжения тяговой подстанции, кВ А;**

2) при ориентировочных данных о тяговой подстанции и ее нагрузке (полагая  $I_{\mu\tau} = m_a I_{\text{dust}}$ ):

$$
I_{\rm K} = \frac{U_{\rm grav}(1 + p/100) - m_{\rm a}R_{\rm b}I_{\rm down} - \Delta U_{\rm a}}{p + R_{\rm n} + R_{\rm 0} + (r_{\rm g} + r_{\rm p}) I_{\rm a}}.
$$
(63)

**Примечания:**

**1. При определении максимального гока КЗ допустимо не учитывать предварительную нагрузку подстанции и падения напряжения в дуге и на вентилях, а также принимать**  $(r_{k,c} + r_p)l_k = 0$ **.** 

**2. При определении минимального тока КЗ предварительно следует сопротивления токоведущих частей привести к нормированной предельно допустимой температуре продолжительного режима.**

При неполных исходных данных допустимо ток нагрузки (I<sub>ur</sub>) принимать равным току среднегодовой нагрузки (I<sub>ср год</sub>).

3. При достаточно полных данных о тяговой подстанции ток КЗ в месте повреждения (I<sub>c</sub>) в амперах **следует определять:**

**-при выполнении преобразователей по трехфазной мостовой схеме**

$$
I_{\rm k} = \frac{2.02E\left(1 + p/100\right) - m_a R_0 I_{d\text{ ROM}} - 2\Delta U_{\rm s} - \Delta U_{\rm d}}{\sqrt{(3/2R_{\rm E} + R_d \Sigma)^2 + (3/2X_{\rm E})^2}};
$$
\n(64)

**- при выполнении преобразователей по схеме две обратные звезды с уравнительным реактором**

$$
I_{\kappa} = \frac{1.01E(1 + p/100) - m_{\kappa}R_0I_{d\text{ now}} - \Delta U_{\kappa} - \Delta U_{\kappa}}{\sqrt{(3/8R_{\Sigma} + R_{d\Sigma})^2 + (3/8X_{\Sigma})^2}},\tag{65}
$$

$$
R_{dX} = R_{d}/m_{a} + R_{n} + R_{0} + (r_{k,c} + r_{p})l_{k};
$$
  

$$
R_{\Sigma} = R_{c} + R_{\gamma}/m_{a};
$$

$$
X_{\Sigma} = X_{\rm c} + X_{\rm r}/m_{\rm a};
$$
  

$$
E = U_{\rm now2}/\sqrt{3}.
$$

4.3.4.2. При определении тока КЗ в контактной сети с двухсторонним питанием необходимо применять схему замещения, показанную на черт, 9б. На этой схеме приняты следующие обозначения:

А, В - тяговые преобразовательные подстанции:

С - пост секционирования;

 $U_{pA},~U_{pB}$  — расчетные напряжения тяговых преобразовательных подстанций  $A$ и $B,~B;$   $I_A,~I_B$  — протяженность секций  $AC$ и $\,CB,~\kappa\mathrm{m};$ 

 $l$  - расстояние между подстанциями А и В, км;

 $l_{x}$  – расстояние от точки КЗ до подстанции А, км.

Расчетное напряжение тяговой преобразовательной подстанции ( $U_0$ ) в вольтах допустимо определять по формуле

$$
U_{\rm p} = (1 + p/100) U_{\rm decay} - \Delta U_d, \tag{66}
$$

а активные сопротивления схемы замещения в омах - по формулам:

$$
R_{A1} = R_{nA1} + r_{k c1} l_A;
$$
  
\n
$$
R_{B1} = R_{nB1} + r_{k c1} l_B;
$$
  
\n
$$
R_{B2} = R_{nB2} + r_{k c2} l_B;
$$
  
\n
$$
R_{kA} = R_{nA2} + r_{k c2} l_k;
$$
  
\n
$$
R_{k c} = r_{k c2} (l_A - l_k);
$$
  
\n
$$
R_{pA} = r_p l_k + R_{oA} + p_A;
$$
  
\n
$$
R_{pB} = r_p (l - l_k) + R_{oB} + p_B;
$$

где  $R_{nA1}$ ,  $R_{nB1}$ ,  $R_{nA2}$ ,  $R_{nB2}$  — сопротивления питающих кабелей, отходящих от подстанций А и В к контактной сети 1 и 2-го путей, Ом;

- $R_{0.4}$ ,  $R_{0.8}$  сопротивления отсасывающих проводов соответственно подстанций А и В. Ом:
	- $\rho_A$ ,  $\rho_B$  сопротивления преобразовательных устройств соответственно подстанций А и В. Ом:
- $r_{kcl}$ ,  $r_{kcl}$  удельные сопротивления проводов контактных сетей 1 и 2-го путей, Ом/км;

r<sub>p</sub> - удельное сопротивление рельсовых путей, Ом/км.

Чтобы получить искомое значение тока в месте КЗ, следует предварительно схему замещения (черт. 96) привести к простейшему вилу, используя обычные способы преобразования схем.

#### 4.4. Расчет токов при КЗ в линиях постоянного тока высокого напряжения

4.4.1. Расчетная схема и схема замещения

4.4.1.1. При расчете токов КЗ в линии постоянного тока системы с одномостовой электропередачей постоянного тока (ЭППТ) следует использовать расчетную схему и схему замещения, приведенные на черт. 10.

4.4.1.2. Параметры схемы замещения и параметры режимов системы с одномостовой ППТ слелует определять с учетом числа мостов, входящих в состав реальных каскадно-мостовых преобразователей. Все параметры следует определять в системе именованных единиц и приводить к ступени напряжения вторичных (вентильных) обмоток преобразовательных трансформаторов. При этом необходимо учитывать коэффициенты трансформации преобразовательных трансформаторов, обеспечивающих номинальный режим преобразования.

Электрическая схема (а) и схема замещения (б) системы, содержащей одноцепную одномостовую электропередачу постоянного тока

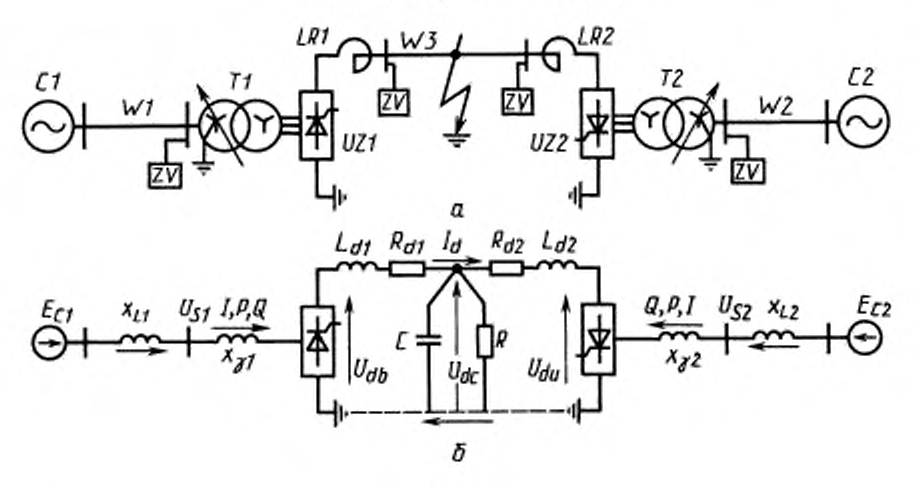

Черт. 10

4.4.1.3. Для линий постоянного тока с концевыми реакторами следует применять Т-образную схему замещения с изменяющимися параметрами лучей, в зависимости от места и вида КЗ.

Формулы для расчета параметров схем замещения системы с электропередачей постоянного тока приведены в приложении 9.

4.4.2. Основные допущения, принимаемые при расчетах переходных режимов и токов КЗ

4.4.2.1. При расчетах переходных режимов и токов КЗ в линиях постоянного тока высокого напряжения допускается:

- не учитывать высшие гармоники токов и напряжений в цепях переменного и постоянного токов, а фильтры высших гармоник принимать идеальными;

- не учитывать коммутационное взаимовлияние мостов каскадномостового преобразователя, т. е. считать, что каждый мост каскада работает независимо, в шестифазном режиме преобразования;

- не учитывать дискретность управления вентилей, т. е. принимать, что углы включения вентилей в переходном режиме изменяются непрерывно.

4.4.3. Расчет токов КЗ в линии постоянного тока при неполных исходных данных

4.4.3.1. Ток в линии постоянного тока в режиме работы преобразователя «2-3» в конце  $n_{\theta}$ -го периода повторяемости (в момент  $\Theta = n_{\Theta}$  60°) следует определять по формуле

$$
I_{\alpha\Theta} = \frac{\sqrt{6} E}{X_z} \cos \alpha - \left(\frac{\sqrt{6} E}{X_z} \cos \alpha - I_0\right) \left(\frac{X_z + X_{dz}}{2X_z + X_{dz}}\right)^{u_{\alpha}},\tag{67}
$$

где  $E$  - действующее значение фазной ЭДС трехфазной системы переменного тока, В;

 $X_{x}$  — суммарное сопротивление цепей переменного тока (на одну фазу), Ом;

 $X_{dX}$  - суммарное сопротивление цепей постоянного тока до точки замыкания, Ом;

α - угол включения вентилей, эл. град;

 $I_0$  — начальное значение тока в линии постоянного тока, А.

Примечание. Формула (67) справедлива при реальных значениях параметров и времени КЗ, равном 0,06-0,10 с, или  $n_{\Theta} = 18-30$ .

4.4.3.2. Предельное значение тока в амперах, при котором сохраняется режим «2-3», определяют по формуле

$$
I_{\text{mpsat }2-3} = \frac{\sqrt{6} \ E}{2X_1} [\cos \alpha - \cos (\alpha * 60)]. \tag{68}
$$

Примечание. Формула (68) справедлива, если  $i_{n\Theta} \le i_{n \text{per, } 2 - 3}$ .

4.4.4. Расчет переходного процесса при КЗ в линии постоянного тока с помощью ЭВМ

4.4.4.1. При расчете переходного процесса при КЗ в линиях постоянного тока с использованием ЭВМ рекомендуется использовать математическую модель, содержащую системы дифференциальных уравнений этих линий и интегральных уравнений мостовых преобразователей.

4.4.4.2. Система дифференциальных уравнений линий постоянного тока должна быть составлена с учетом параметров концевых реакторов. Для мостовых преобразователей следует использовать их интегральные характеристики (интегральные уравнения), допускающие учет регулирования углов включения вентилей. В системе уравнений трехфазный мостовой преобразователь следует учитывать как управляемый источник трехфазного тока первой гармоники, у которого амплитуды токов в основном изменяются в соответствии с законом изменения выпрямленного тока, а фазы этих токов в соответствии с законом регулирования углов включения вентилей. Для систем и линий переменного тока необходимо составить уравнения состояния для периодических составляющих токов и напряжений основной частоты.

4.4.4.3. Переходный режим на ЭВМ допускается рассчитывать методом аналитического прогнозирования режима преобразования на текущий момент времени, который уточняют при очередном смещении шага численного интегрирования системы дифференциальных уравнений.

4.4.5. Уравнения электропередачи постоянного тока

4.4.5.1. Дифференциальные уравнения линии постоянного тока следует записывать в форме Коши. В соответствии с принятой схемой замещения они имеют вид:

$$
dI_{du}/dt = (U_{du} - U_{dc} - R_{d1}I_{du})/L_{d1};
$$
  
\n
$$
dI_{du}/dt = (U_{dc} - U_{du} - R_{d2}I_{du})/L_{d2};
$$
  
\n
$$
dU_{dc}/dt = (I_{ds} - I_{du} - U_{dc}/R)/C,
$$
\n(69)

где  $I_{dn}$  и  $I_{dn}$  — средние значения выпрямленного и инвертируемого токов, кА;<br> $U_{dn}$  и  $U_{dn}$  — средние значения выпрямленного и инвертируемого напряжений, кВ;

 $U_{dc}$  — среднее значение выпрямленного напряжения в месте КЗ, кВ;

t - текущее время, с;

- $L_{d1}$  и  $R_{d1}$  соответственно индуктивность, Гн, и активное сопротивление, Ом, цепи постоянного тока выпрямителя;
- $L_{d2}$  и  $R_{d2}$  соответственно индуктивность, Гн, и активное сопротивление, Ом, цепи постоянного тока инвертора:
	- $R, C$  соответственно активное сопротивление, Ом, и емкость, Ф, учитывающую активную и емкостную проводимость линии постоянного тока.

4.4.5.2. Для определения напряжений выпрямителя и инвертора (U<sub>d</sub>) в киловольтах следует использовать интегральное уравнение мостового преобразователя

$$
U_d = (\pm 1) \left( \frac{3}{\pi} \sqrt{6} U_s \cos \alpha - \frac{3}{\pi} \frac{X_y}{2} I_d \right) N, \tag{70}
$$

где +1 - для выпрямителя;

 $-1 - \text{m/s}$  инвертора:

N - число последовательно соединенных мостов в каскадно-мостовом преобразователе;

- $U_{\rm c}$  действующее значение фазного напряжения на шинах переменного тока преобразовательной подстанции (выпрямителя или инвертора), приведенное к ступени напряжения вторичной обмотки преобразовательного трансформатора, кВ;
- α угол включения вентилей преобразователя (выпрямителя или инвертора), эл. град.;
- $X<sub>r</sub>$  сопротивление коммутации вентилей преобразователя (выпрямителя или инвертора) на две фазы, Ом,  $(X_{\tau} = 2X_{\tau})$ .

Примечания:

1. Уравнение (70) справедливо при режиме горения его вентилей группами по 2-3 вентиля и при углах коммутации у, не превышающих 60 эл. град.

2. При расчете предшествующего (номинального) режима работы инвертора следует использовать уравнение ограничительной характеристики

#### С. 23 ГОСТ 29176-91

$$
U_{du} = \left(\frac{3}{\pi}\sqrt{6} \ U_{s2} \cos \delta - \frac{3}{\pi} \frac{X_{y2}}{2} I_{d,u} \right) N, \tag{71}
$$

где  $\delta$  - угол погасания вентилей инвертора, эл. град., нормированное значение которого составляет 15 эл. град.

4.4.5.3. Углы включения вентилей (а) в электрических градусах следует определять с учетом регулирования вентилей по уравнениям, записанным в приращениях, соответствующих шагу численного интегрирования. В общем случае они имеют вид:

$$
\alpha = \alpha_0 + K_{\text{an}} \Delta \alpha (t - \exp(-\Delta t/T)), \tag{72}
$$

$$
\Delta \alpha = \Sigma K_{\rm n} \Pi (1 - \exp(-\Delta t/T_{\rm n})) + \Sigma K_{\rm \Delta n} \Delta \Pi (1 - \exp(-\Delta t/T_{\rm \Delta n})),
$$

гле

 $\Delta t$  - шаг численного интегрирования, с;

- $\alpha_0$  начальное значение угла включения, эл. град.:
- $\Delta \alpha$  приращение угла включения на шаге численного интегрирования, обусловленное действием регулятора, эл. град.;
- П, АП символы параметра и отклонения параметра, по которым осуществляют регулирование;

 $K_{\text{A}a}$ ,  $K_{\text{h}}$ ,  $K_{\text{An}}$  — коэффициенты регулирования сумматора и каналов регулятора;<br>  $T$ ,  $T_{\text{a}}$ ,  $T_{\text{an}}$  — электромагнитные постоянные времени сумматора и каналов регулятора, с. При этом следует учитывать пределы рабочих диапазонов изменения углов включения:

$$
0 \leq \alpha_{n} \leq 2\pi/3;
$$
  

$$
\pi/2 \leq \alpha_{n} \leq \pi.
$$

Примечание. Обычно выпрямитель имеет регулирование по  $\Delta I_{\text{obs}}$ , а инвертор - по  $\Delta I_{\text{obs}}$ .  $U_s$  и  $\Delta \delta$ .

4.4.5.4. Угол коммутации вентилей (у) в электрических градусах следует определять по формуле

$$
\gamma = \arccos\left(\cos\alpha - \frac{X_{\gamma}}{\sqrt{6} \ U_{c}} I_{a}\right) - \alpha\,. \tag{73}
$$

4.4.5.5. Угол погасания вентилей инвертора (б) в электрических градусах следует определять по формуле

$$
\delta = 180^* - \arccos\left(\cos\alpha_u - \frac{\lambda_{\gamma2}}{\sqrt{6}} \frac{I_{d\mu}}{U_{c2}} I_{d\mu}\right). \tag{74}
$$

Полученное значение угла б по условию устойчивости инвертора в переходном режиме должно превышать 2-5 эл. град.

4.4.5.6. Амплитуду коммутирующего тока ( $I<sub>w</sub>$ ) в килоамперах следует определять по формуле

$$
I_n = \sqrt{6} U_s / X_r \tag{75}
$$

4.4.5.7. Действующее значение первой гармоники фазного тока преобразовательного трансформатора (I,) в килоамперах, приведенное к ступени напряжения вторичной обмотки, следует определять по формуле

$$
I_s = \sqrt{I_{\rm g1}^2 + I_{\rm g1D}^2} \,, \tag{76}
$$

где  $I_{\rm g1b}$  и  $I_{\rm g1b}$  — ортогональные составляющие тока, кА, которые следует вычислять по выражениям

$$
I_{s(1)} = \frac{\sqrt{6}}{\pi} \left[ I_m \sin \frac{\gamma}{2} \left[ 2 \cos \alpha \sin \left( \alpha + \frac{\gamma}{2} \right) - \sin \left( 2\alpha + \gamma \right) \cos \frac{\gamma}{2} \right] + I_d \cos \left( \alpha + \gamma \right);
$$
  
\n
$$
I_{s(1)} = \frac{\sqrt{6}}{\pi} \left[ I_m \sin \frac{\gamma}{2} \left[ 2 \cos \alpha \cos \left( \alpha + \frac{\gamma}{2} \right) - \cos \left( 2\alpha + \gamma \right) \cos \frac{\gamma}{2} - \frac{\gamma \gamma}{\sin \gamma \gamma 2} \right] - I_d \sin \left( \alpha + \gamma \right);
$$
\n(77)

Примечание. Углы о и ув выражениях (77) следует выражать в радианах.

4.4.5.8. Составляющие трехфазной мощности каскалного преобразователя: активную (Р.) в мегаваттах и реактивную (Q,) в мегавольтамперах, которые действуют на шинах переменного тока подстанции, следует определять по формудам:

$$
P_x = +3U_s(NI_{s(1)});
$$
  
\n
$$
Q_s = -3U_s(NI_{s(1)}).
$$
\n(78)

4.4.5.9. Действующее значение фазной ЭДС эквивалентной системы ( $E_c$ ) в киловольтах следует определять с учетом потерь напряжения в линии переменного тока от активной и реактивной мощностей, расходуемых на преобразование энергии

$$
E_c = \sqrt{\left(U_s + \frac{X_L(Q_s/3)}{U_s}\right)^2 + \left(\frac{X_L(P_s/3)}{U_s}\right)^2},\tag{79}
$$

где  $U_s$  — фазное напряжение на шинах переменного тока преобразовательной подстанции (выпрямительной или инверторной), равное номинальному напряжению, кВ;

 $X_L$  — индуктивное сопротивление линии переменного тока на стороне выпрямительной или инверторной полстанции. Ом.

4.4.5.10. Действующее значение фазного напряжения на шинах переменного тока преобразовательной подстанции (U) в киловольтах при известной ЭДС системы следует определять по формуле

$$
U_{x} = \sqrt{E_{c}^{2} - (\Delta U_{L_{\text{1}}})^{2} + \Delta U_{L_{\text{1}}}} \,, \tag{80}
$$

 $r \text{Re} \quad \Delta U_{L(1)} = X_L (N I_{g(1)})$ ;  $\Delta U_{L(1)} = X_L (N I_{g(1)})$ .

4.4.6. Изменение параметров режима электропередачи при коротком замыкании в линии постоянного тока

4.4.6.1. Результаты расчета переходного процесса в выпрямителе, полученные с помощью ЭВМ, приведены в приложении 10. Эти кривые отражают типовой характер протекания процессов.

> ПРИЛОЖЕНИЕ 1 Справочное

> > Таблица 2

Расчетные данные для аккумулятора СК-1

Пара h d 1  $E_0$  $R_{\alpha 70}$ 

Электрохимические константы, используемые при расчете токов КЗ от свинцово-кислотных аккумуляторов

| uerp | Единяца                          | Значение                                                                | Электрохимическая     | Елиница                                                                                                    | Пределы                                                                                          |
|------|----------------------------------|-------------------------------------------------------------------------|-----------------------|----------------------------------------------------------------------------------------------------|--------------------------------------------------------------------------------------------------|
|      | измерения                        | параметра                                                               | константа             | измерения                                                                                                    | изменения                                                                                        |
|      | M<br>м<br>м<br>$OM-M^{-1}$<br>Ом | 0.170<br>0.170<br>0.003<br>$2.05 - 2.15$<br>9.35<br>$6.3 \cdot 10^{-3}$ | q,<br>811<br>$g_{21}$ | 0, c.<br>$M^2 - C^{-1}$<br>$(O_M \cdot_M)^{-1}$<br>моль-л <sup>-1</sup> -м-А <sup>-1</sup><br>$B/(MQHH^{-1})$<br>$B/(MQHb\cdot H^{-1})$ | $1,20-1,34$<br>$(1,0-1,1)$ -10 <sup>-9</sup><br>$10 - 25$<br>$4,5-5,5$<br>$+0.0278$<br>$-0.0242$ |

Таблица 1

ПРИЛОЖЕНИЕ 2 Справочное

#### УЧЕТ ВЛИЯНИЯ ЭЛЕКТРИЧЕСКОЙ ДУГИ НА ТОК КЗ В УСТАНОВКАХ ПОСТОЯННОГО ТОКА

Зависимость коэффициента $K_{\rm a}$ для аккумуляторной батареи типа СК (кривая  $I$ ) и машин постоянного тока мощностью до 100-150 кВт и напряжением 220 В (кривая 2) от сопротивления цепи КЗ

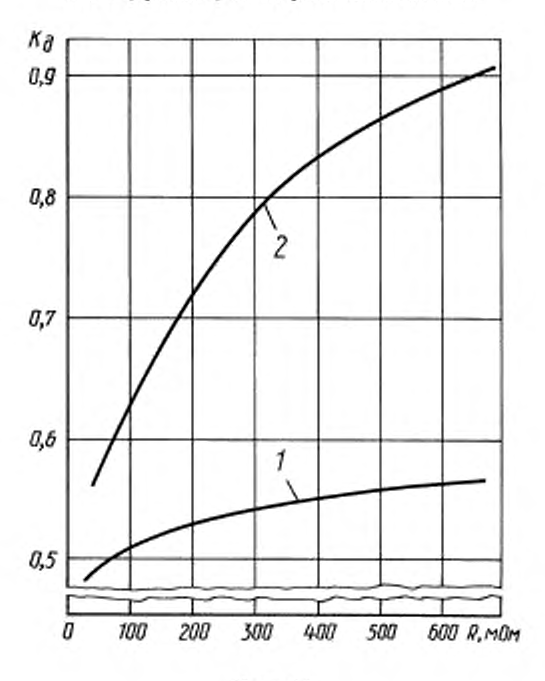

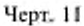

Зависимость коэффициента  $K_a$ для генераторов постоянного тока напряжением 220 В (кривая 1) и 440 В (кривая 2) от сопротивления цепи КЗ

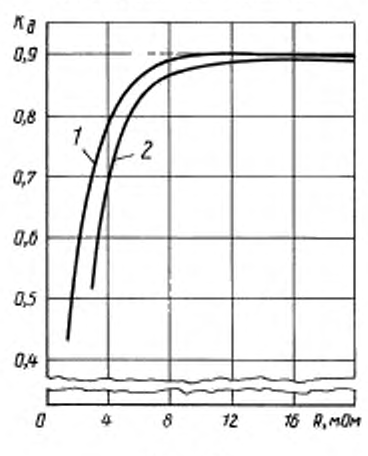

Черт. 12

*ПРИЛОЖЕНИЕ J Справочное*

#### **УЧЕТ УВЕЛИЧЕНИЯ АКТИВНОГО СОПРОТИВЛЕНИЯ КАБЕ11Я ОТ ТОКА КЗ В УСТАНОВКАХ ПОСТОЯННОГО ТОКА**

**Зависимость коэффициента твелнчення активного сопротивления кабелей ратных сечений с медными жилами «гг тока КЗ при продолжительностях КЗ 0,2 с (сплошные линии) и 0,6 с (пунктирные линии)**

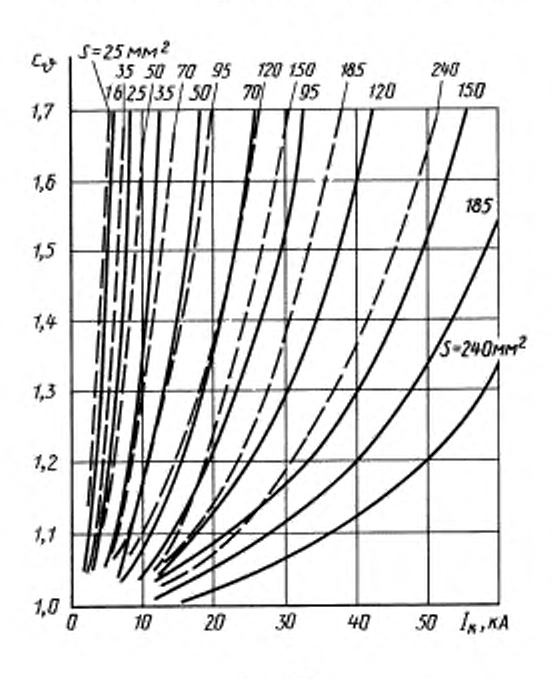

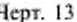

**Зависимость коэффициента увеличения активного сопротивления кабелей ратных сечений с алюминиевыми жилами от юка КЗ при продолжительностях КЗ 0.2 с (сплошные линии) и 0,6 с (пунктирные липни)**

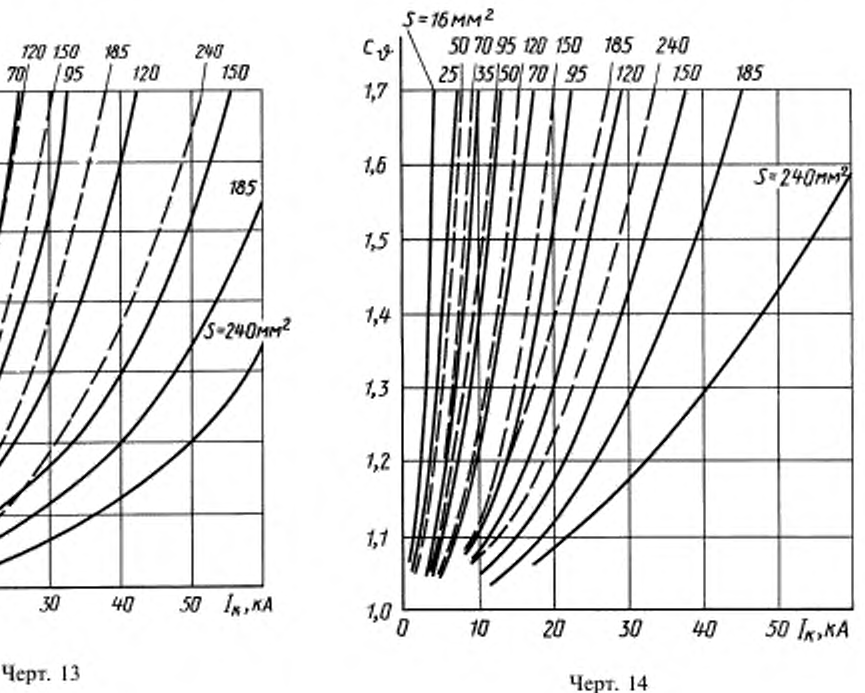

Зависимость коэффициента увеличения активного сопротивления кабелей разных сечений с медными жилами (сплошные линии) и с алюминиевыми жилами (пунктирные линии) от тока КЗ при продолжительности КЗ, равной 1 с

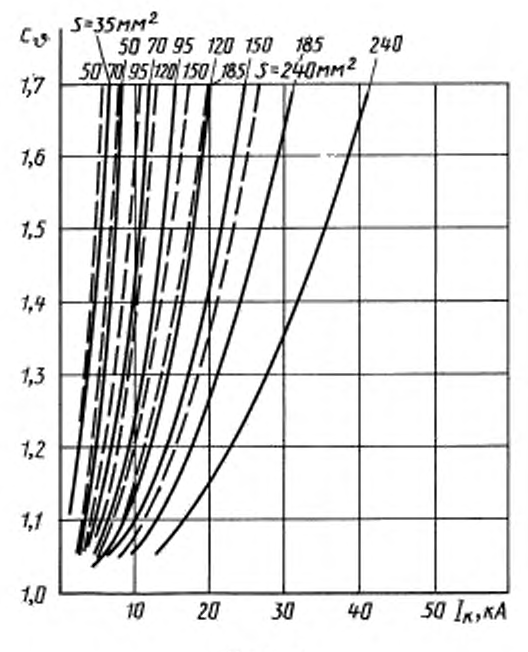

Черт. 15

ПРИЛОЖЕНИЕ 4 Справочное

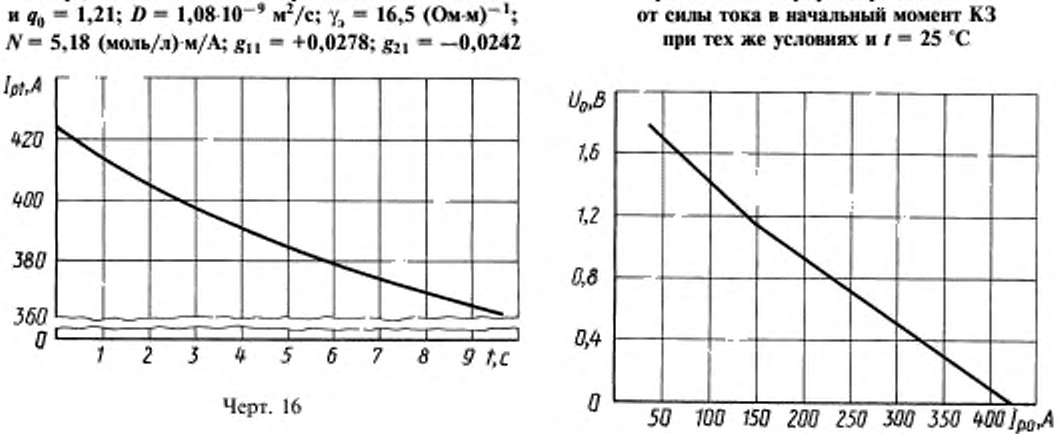

Зависимость разрядного тока аккумулятора типа СК-1<br>or продолжительности КЗ при КЗ на его зажимах<br>и  $q_0 = 1,21; D = 1,08 \cdot 10^{-9}$   $m^2/c; \gamma_0 = 16,5$  (Ом-м)<sup>-1</sup>;<br> $N = 5,18$  (моль/л)-м/A;  $g_{11} = +0,0278; g_{21} = -0,0242$ 

Черт. 17

Зависимость напряжения на зажимах заряженного аккумулятора типа СК-1

ПРИЛОЖЕНИЕ 5 Справочное

#### УПРОЩЕННАЯ МЕТОДИКА РАСЧЕТА НАЧАЛЬНОГО ТОКА КЗ В ЦЕПИ АККУМУЛЯТОРНОЙ БАТАРЕИ

Начальный ток КЗ в цепи аккумуляторной батареи ( $I_{k0}$ ) в амперах вычисляют по формуле

$$
I_{\rm w0} = \frac{nE_{\rm aro}}{(n/m) R_{\rm uro} + R_{\rm uun}^{\prime}},
$$

где n - число последовательно соединенных элементов (равно числу элементов, находящихся в подзаряде); т - число параллельно соединенных элементов (равно номеру аккумуляторной батареи типа СК).

Входящие в эту формулу величины определяют или принимают равными:<br>1) внешнее сопротивление до точки КЗ ( $\mathcal{R}_{\text{nm}}$ ) в омах с учетом переходного сопротивления щеточных контактов элементного коммутатора  $(R_{s\,s})$ 

$$
R_{\text{out}} = R_{\text{out}} + R_{\text{out}}
$$

принимая  $R_{a K} = 0,005$  Ом;

2) граничное сопротивление ( $R_{\text{ro}}$ ) в омах

$$
R_{\rm ro} = (n/m) \cdot 7,5 \cdot 10^{-3}
$$
;

3) при  $R'_{\text{min}} \ge R_{\text{rp}}$ 

$$
E_{\text{are}} = 1,93 \text{ B}
$$
  $\mu R_{\text{are}} = 5,4.10^{-3} \text{ Om}$ 

при  $\hat{R}_{\text{num}} \leq \hat{R}_{\text{np}}$ 

$$
E_{\text{ann}} = 1,70
$$
 B u  $R_{\text{ann}} = 4,0.10^{-3}$  OM.

Напряжение на зажимах аккумуляторной батареи ( $U_0$ ) в вольтах в начальный момент КЗ определяют по формуле

 $U_0 = R_{\text{mm}}^{\dagger} I_{\text{k0}}.$ 

ПРИЛОЖЕНИЕ 6 Справочное

Таблица 3

#### Ориентировочные кратности максимальных (пиковых) значений токов КЗ для машин постоянного тока напряжением 110-750 В в зависимости от произведения мощности машин, кВт, на частоту вращения якоря, об/мин

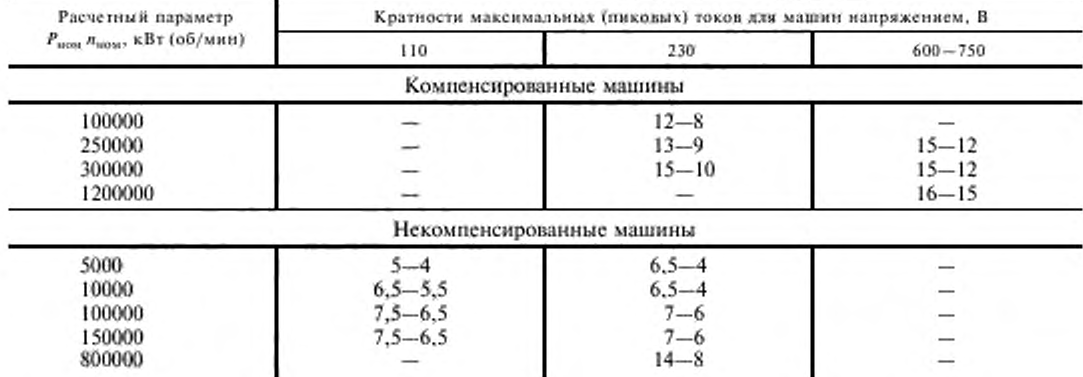

#### ГОСТ 29176-91 С. 30

ПРИЛОЖЕНИЕ 7 Рекомендуемое

#### ФОРМУЛЫ ДЛЯ РАСЧЕТА ПАРАМЕТРОВ СХЕМЫ ЗАМЕЩЕНИЯ МАШИН ПОСТОЯННОГО ТОКА

Индуктивность обмотки возбуждения машины постоянного тока ( $L_i$ ) в генри

$$
L_f = \frac{120\omega_f \sigma_a E_0}{N_a n_0 a_f I_{f0}}.
$$
\n<sup>(1)</sup>

Индуктивность сериесной (компаундной) обмотки (L<sub>v</sub>) в генри

$$
L_{\rm c} = L_f \Big( \frac{\omega_{\rm c}}{\omega_f} \frac{a_f}{a_{\rm c}} \Big)^2. \tag{2}
$$

Индуктивность якорной обмотки  $(L_a)$  в генри для некомпенсированных машин

$$
L_a = A_1 \frac{U_{\text{HOM}}}{I_{\text{HOM}}} \frac{1}{2\pi \frac{p n_0}{60}} K_u = 5 \frac{1}{2p n_0} \frac{U_{\text{ROM}}}{I_{\text{HOM}}}.
$$
 (3)

где  $K_n$  - коэффициент насыщения магнитной системы главных полюсов машины; для компенсированных машин

$$
L_a = A_2 \frac{U_{\text{NOM}}}{I_{\text{NOM}}} \frac{1}{2\pi \frac{p n_0}{60}} = 3 \frac{1}{2p n_0} \frac{U_{\text{NOM}}}{I_{\text{NOM}}} \,. \tag{4}
$$

Индуктивность якорной цепи компенсированных машин  $(L_{x})$  в генри

$$
L_{\alpha} = L_{\alpha} + L_{\kappa} + L_{\alpha},\tag{5}
$$

где $L_a$  — индуктивность обмотки якора;<br>  $L_\mathrm{g}$  — индуктивность компенсационной обмотки;<br>  $L_\mathrm{a}$  — индуктивность обмотки добавочных полюсов.<br>
Индуктивность якорной цепи генераторов ( $L_\mathrm{a}$ ) в генри

$$
L_{\rm x} = 0.15 \frac{U_{\rm HOM}}{I_{\rm HOM}} \frac{1}{\rho \omega_0},\tag{6}
$$

где  $\omega_0$  - основная угловая скорость вращения якоря, 1/с;

 $p$  - число пар главных полюсов.

Индуктивность якорной цепи нереверсивных быстроходных машин ( $L_{\rm s}$ ) в генри

$$
L_x = 19.1 \frac{U_{\text{HOM}}}{I_{\text{max}}} \frac{C_x}{p n_0},\tag{7}
$$

где  $C_x = 0, 1 - \text{m/s}$  двигателей;<br> $C_x = 0, 2 - \text{m/s}$  генераторов.

Индуктивность якорной цепи различных групп машин постоянного тока  $(L_a)$  в генри

$$
L_{\rm a} = \lambda \frac{U_{\rm now}}{I_{\rm snow}} \frac{1}{p\omega_0},\tag{8}
$$

где  $\lambda$  - безразмерный коэффициент, учитывающий особенность конструкции машины постоянного тока. Его рассчитывают по данным заводского формуляра. При ориентировочных расчетах допустимо использовать средние значения указанного коэффициента, приведенные в табл. 4.

#### С. 31 ГОСТ 29176-91

Активное сопротивление обмотки якоря  $(R_a)$  в омах

$$
R_a = (0, 36I_a + 0, 45 \tau) \frac{U_{\text{now}}}{I_{\text{down}}} \frac{J_a}{U_k (a/p)} 10^{-3}, \tag{9}
$$

где  $l_a$  — длина магнитопровода без вентиляционных каналов, см;<br>  $\tau$  — полюсное деление, см;<br>  $J_a$  — плотность тока в обмотке якоря,  $A/MM^2$ ;<br>  $U_k$  — межсетментное напряжение на коллекторе, B, которое следует определять

$$
U_{\kappa} = \frac{U_{\text{HOM}} I_{\text{HOM}}}{\pi r A_i (a/p)},
$$
\n(10)

 $A_i$  - линейная нагрузка якоря, А/см;

 $r$  - радиус якоря, см.

Суммарное сопротивление якорной и компенсационной обмоток и обмотки добавочных полюсов с учетом падения наприжения на щетках  $\{R_a\}$ в омах)

$$
R_{\rm s} \sim 2R_{\rm s} \tag{11}
$$

Таблица 4

#### Расчетные параметры для машин постоянного тока

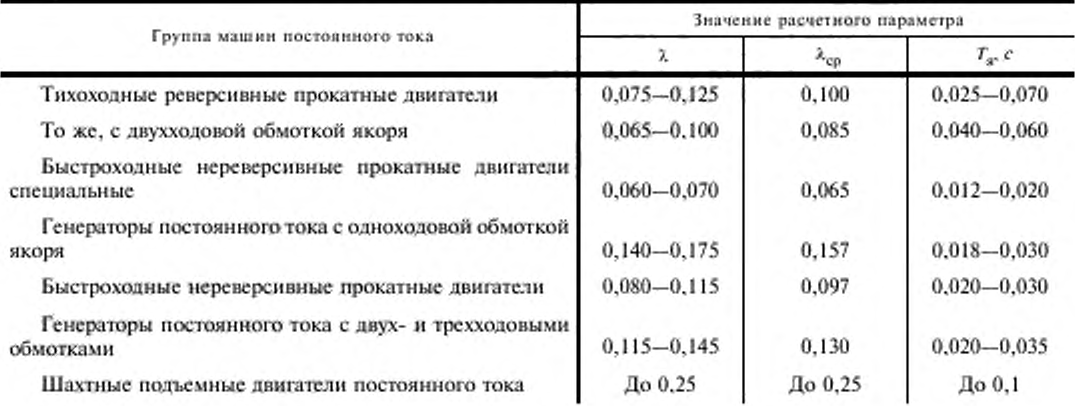

#### ГОСТ 29176-91 С. 32

ПРИЛОЖЕНИЕ 8 Рекомендуемое

# ФОРМУЛЫ ДЛЯ РАСЧЕТА ПАРАМЕТРОВ СХЕМ ЗАМЕЩЕНИЯ СЕТИ ПЕРЕМЕННОГО ТОКА И ПРЕОБРАЗОВАТЕЛЬНЫХ ТРАНСФОРМАТОРОВ ПРОМЫШЛЕННЫХ И ТЯГОВЫХ ПОДСТАНЦИЙ

Индуктивное и активное сопротивления сети переменного тока ( $X_c$  и  $R_c$ ) в омах следует рассчитывать по формулам:

$$
X_c = \frac{U_{\text{post 2}}^2}{S_k};
$$
  

$$
R_c = X_c/(X/R)_c.
$$

Индуктивное и активное сопротивления преобразовательного трансформатора ( $X_r$  и  $R_r$ ) в омах следует определять по формулам:

$$
\chi_{\rm T} = \frac{U_{\rm BOM\ T}^2}{S_{\rm BOM\ T}} \qquad \left(\frac{u_{\rm K}}{100}\right)^2 - \left(\frac{\Delta P_{\rm K}}{S_{\rm BOM\ T}}\right)^2 ;
$$

$$
R_{\rm T} = \frac{U_{\rm BOM\ T}^2}{S_{\rm BOM\ T}} \left(\frac{\Delta P_{\rm K}}{S_{\rm BOM\ T}}\right).
$$

ПРИЛОЖЕНИЕ 9 Рекомендуемое

#### ФОРМУЛЫ ДЛЯ РАСЧЕТА ПАРАМЕТРОВ СХЕМ ЗАМЕШЕНИЯ СИСТЕМЫ С ЭЛЕКТРОПЕРЕДАЧЕЙ ПОСТОЯННОГО ТОКА

Индуктивное сопротивление преобразовательного трансформатора (X<sub>r</sub>) в омах допустимо определять без учета его активного сопротивления

$$
\bar{X}_{\rm r} = \frac{u_{\rm x}}{100} \frac{U_{\rm ROM~2}^2}{S_{\rm ROM~T}}.
$$

Индуктивное сопротивление линии переменного тока (X<sub>t</sub>) в омах следует определять с учетом коэффициента трансформации преобразовательного трансформатора

$$
X_L = X_{\text{val}} l \left( \frac{U_{\text{real2}}}{U_{\text{real1}}} \right)^2 \, .
$$

Напряжение рабочего ответвления (Uриб1) в киловольтах первичной (сетевой) обмотки преобразовательного трансформатора следует определять, исходя из следующего соотношения

$$
\frac{U_{\text{non2}}}{U_{\text{paff}}} = \frac{\sqrt{3} U_s}{U_{\text{s}} \text{ from}},
$$

где  $U_{s}$  иом - номинальное линейное напряжение на шинах преобразовательной подстанции, кВ, приложенное к первичной обмотке трансформатора;

 $U_i$  - расчетное фазное напряжение на шинах преобразовательной подстанции, кВ, обеспечивающее номинальный режим преобразования.

Параметры Т-образной схемы замещения линии постоянного тока следует определять по формулам: для двухцепной линии (система «провод-провод»)

$$
L_{d1,2} = 2L_d + (X_{n,n}l_{d1,2})/\omega;
$$
  

$$
R_{d1,2} = 2R_d + r_{n,n}l_{d1,2};
$$

для одноцепной линии (система «провод-земля»)

$$
L_{d1,2} = L_d + (X_{11,1}l_{d1,2})/60;
$$
  

$$
R_{d1,2} = R_d + r_{11,1}l_{d1,2}.
$$

#### **ГОСТ 29176-91 С. 34**

*ПРИЛОЖЕНИЕ 10 Справочное*

#### РЕЗУЛЬТАТЫ РАСЧЕТОВ НА ЭВМ ПЕРЕХОДНЫХ ПРОЦЕССОВ ПРИ КЗ

**В качестве примера на черт. 18 приведены результаты расчета на ЭВМ переходного процесса в выпрямителе при КЗ в линии постоянного тока. Для наглядности режимные параметры выражены в кратностях соответствующих номинальных параметров (углы а и** 7 **выражены в радианах).**

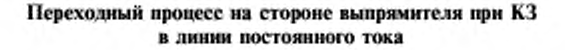

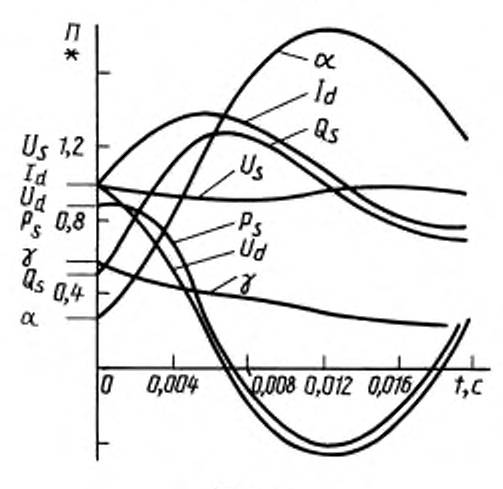

**Черт. 18**

#### С. 35 ГОСТ 29176-91

#### ИНФОРМАЦИОННЫЕ ДАННЫЕ

#### 1. РАЗРАБОТАН И ВНЕСЕН Техническим комитетом 117 «Энергоснабжение»

#### 2. УТВЕРЖДЕН И ВВЕДЕН В ДЕЙСТВИЕ Постановлением Комитета стандартизации и метрологии СССР от 19.12.91 № 2000

#### 3. ВВЕДЕН ВПЕРВЫЕ

#### 4. ССЫЛОЧНЫЕ НОРМАТИВНО-ТЕХНИЧЕСКИЕ ДОКУМЕНТЫ

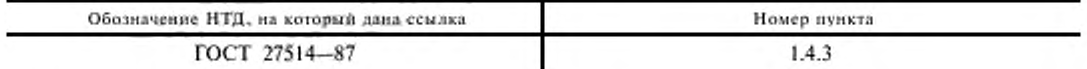

5. ПЕРЕИЗДАНИЕ. Ноябрь 2004 г.

Редактор Т.А. Левнова Технический редактор В.Н. Прусакова Корректор М.С. Кабашова Компьютерная верстка И.А. Налейкиной

Изд. лиц. № 02354 от 14.07.2000. Сдано в набор 09.12.2004. Подписано в печать 27.01.2005. Усл. печ.л. 4.18. Уч. изд.л. 3.20. Тираж 106 экз. С 201, Зав. 54.

> ИПК Издательство стандартов, 107076 Москва, Колодезный пер., 14. http://www.standards.ru e-mail: info@standards.ru

Набрано в Издательстве на ПЭВМ

Отпечатано в филиале ИПК Издательство стандартов - тип. «Московский печатник», 105062 Москва, Лялин пер., 6.

Плр № 080102